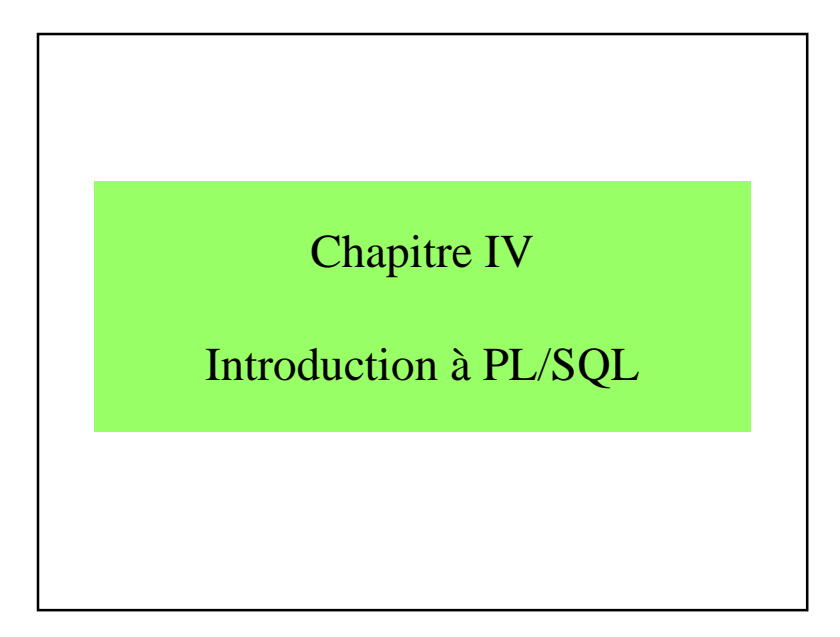

#### 4 – Introduction à PL/SQL

- 4.1 Mécanismes de PL / SQL
- 4.2 Grammaire
- 4.3 Sous-programmes et packages
- 4.4 Traitements des exceptions
- 4.5 Les Larges Objets
- 4.6 Impressions
- 4.7 Conclusions

#### 4.1 - Mécanismes de PL / SQL

- Limites de la programmation déclarative
- PL / SQL = Programming Language for SQL
- Permet des interactions avec une base SQL
- Language de programmation qui inclut des ordres SQL

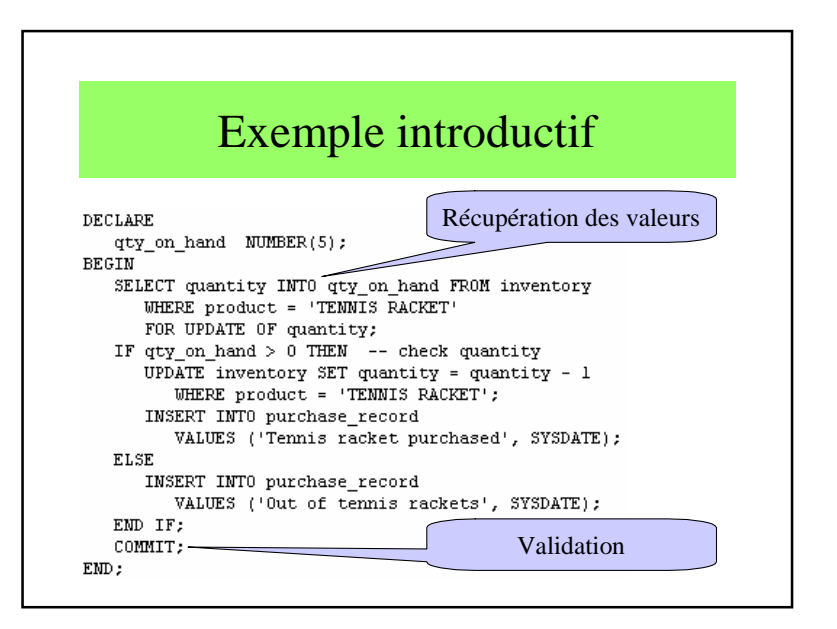

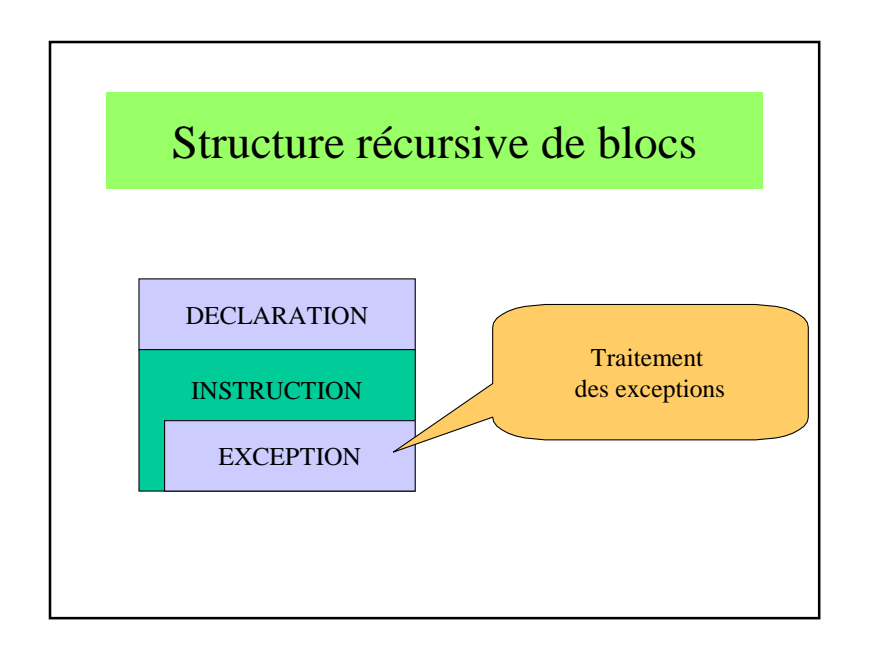

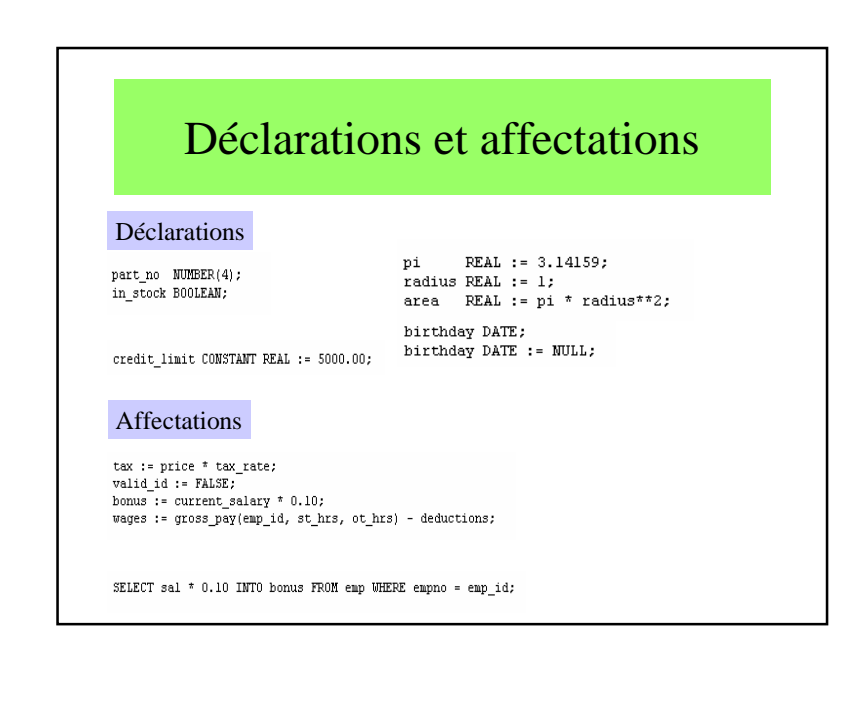

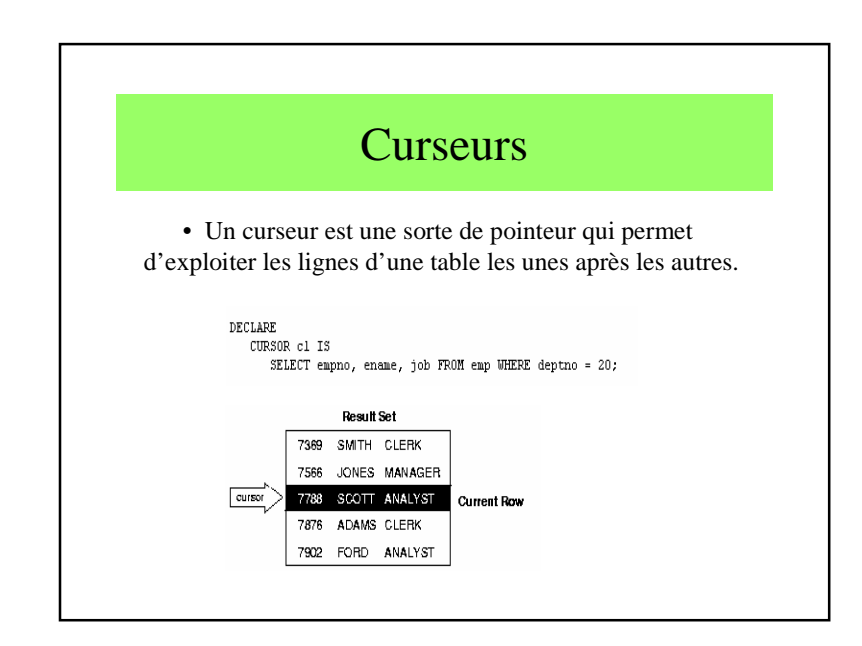

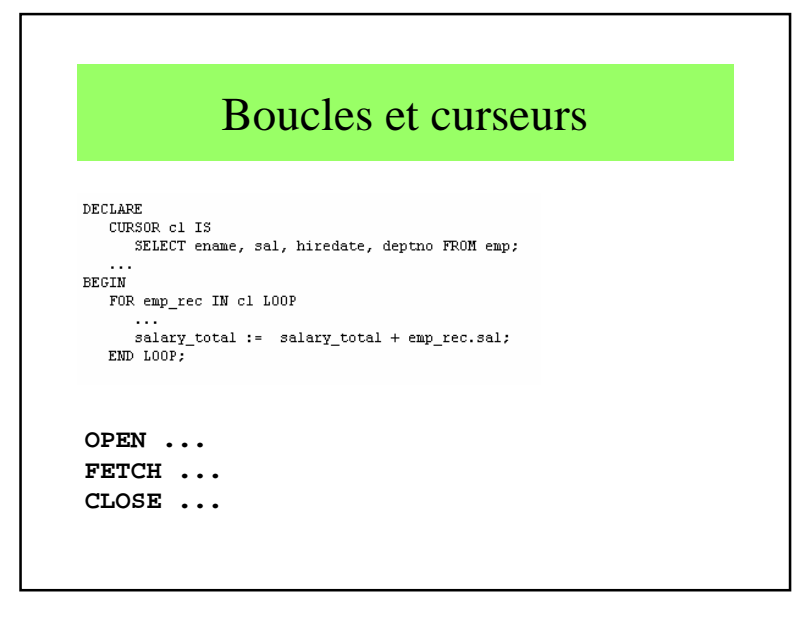

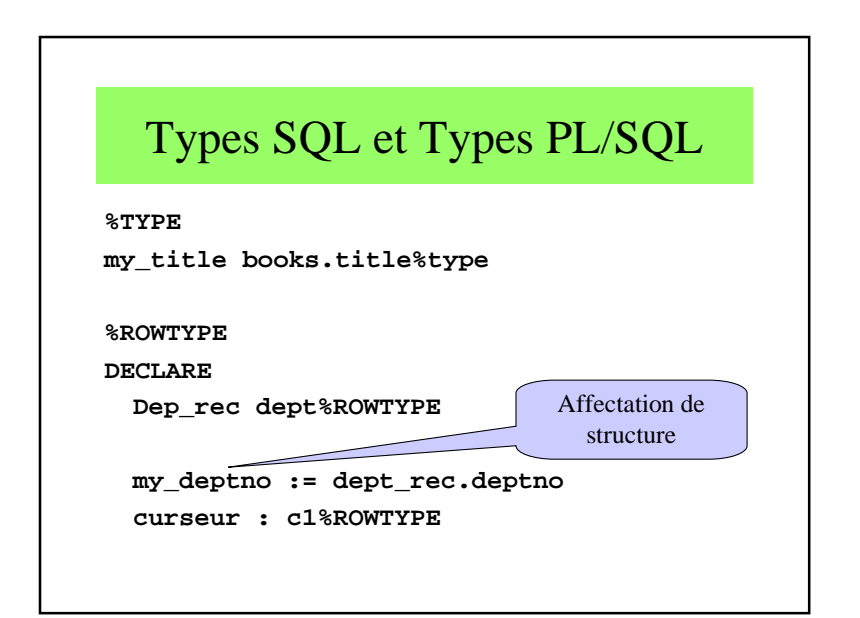

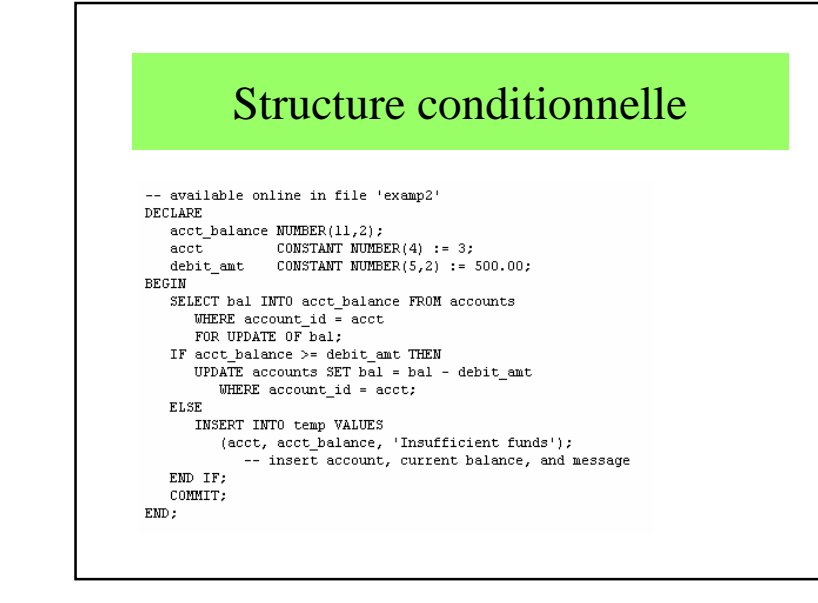

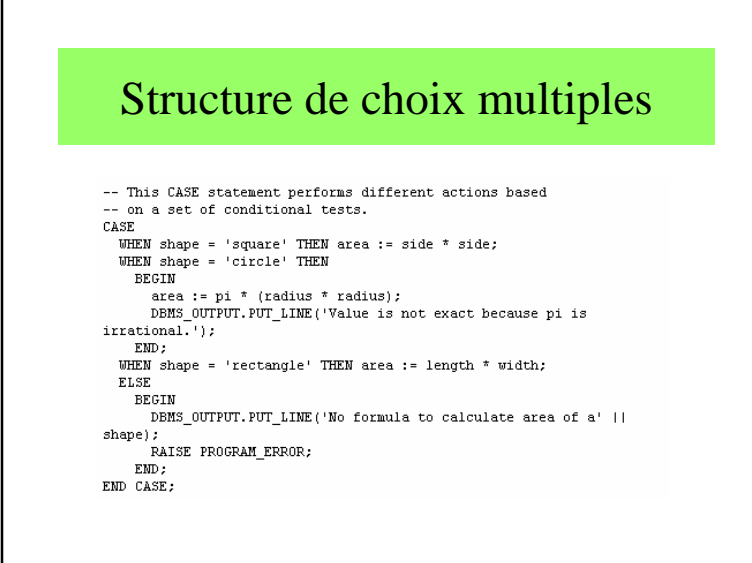

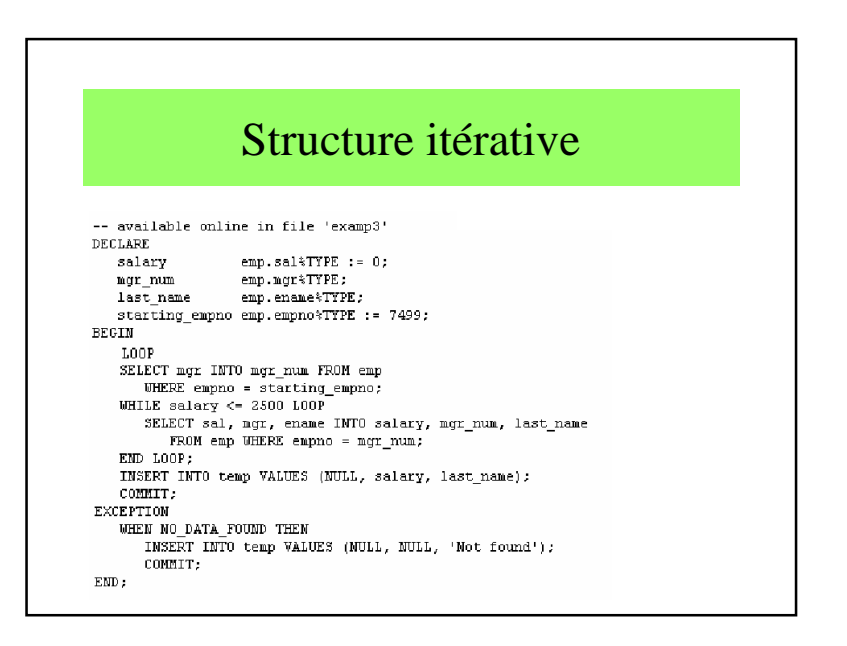

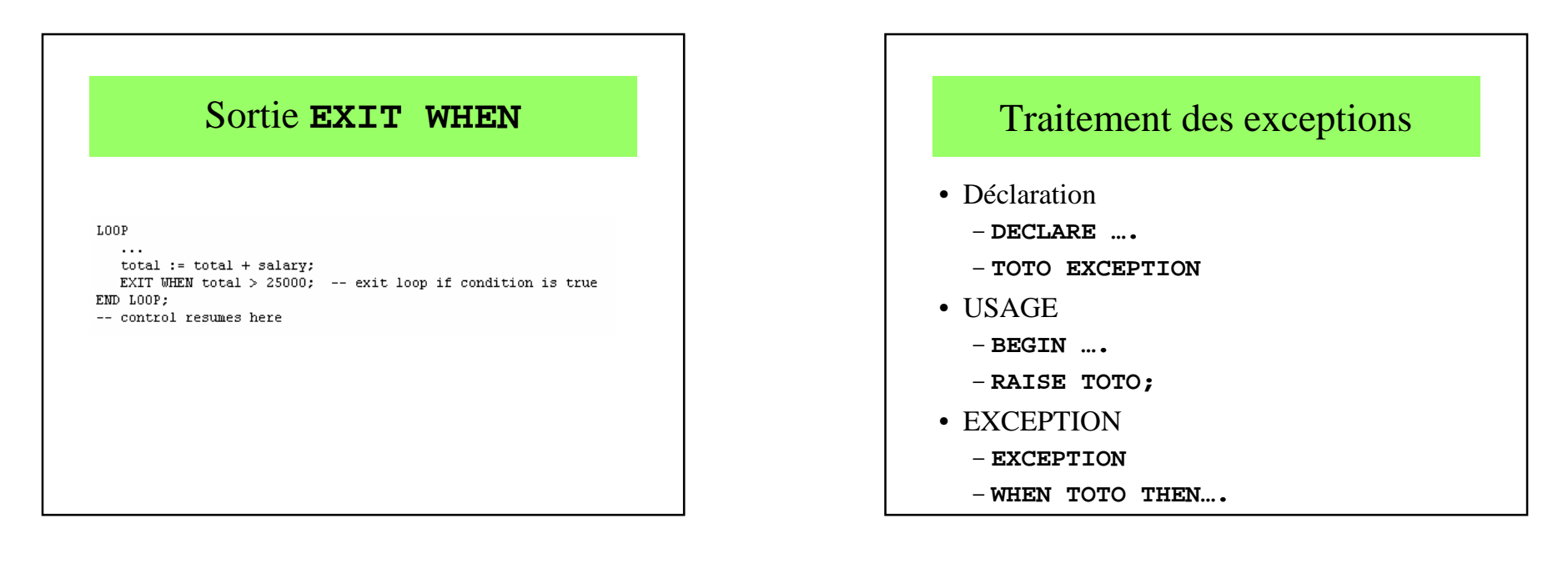

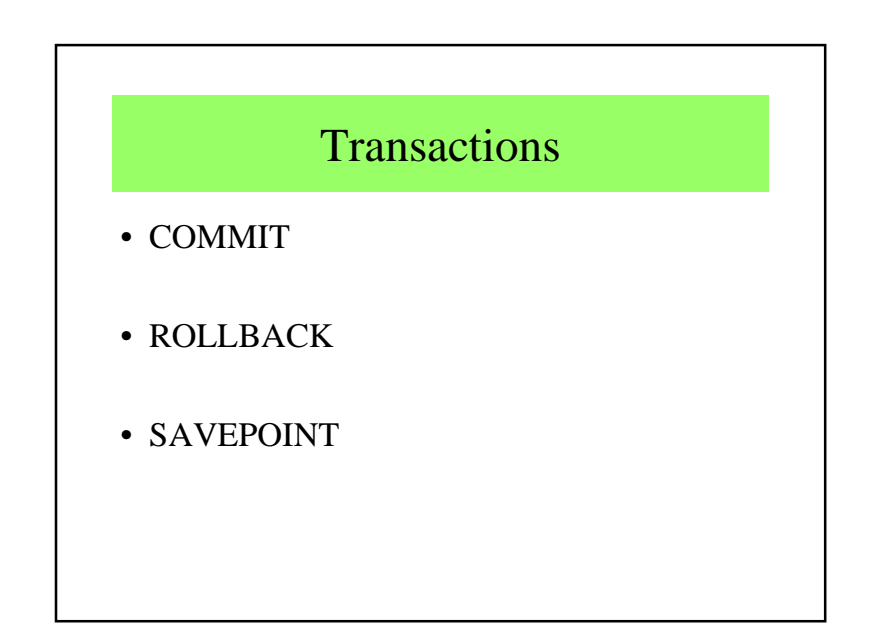

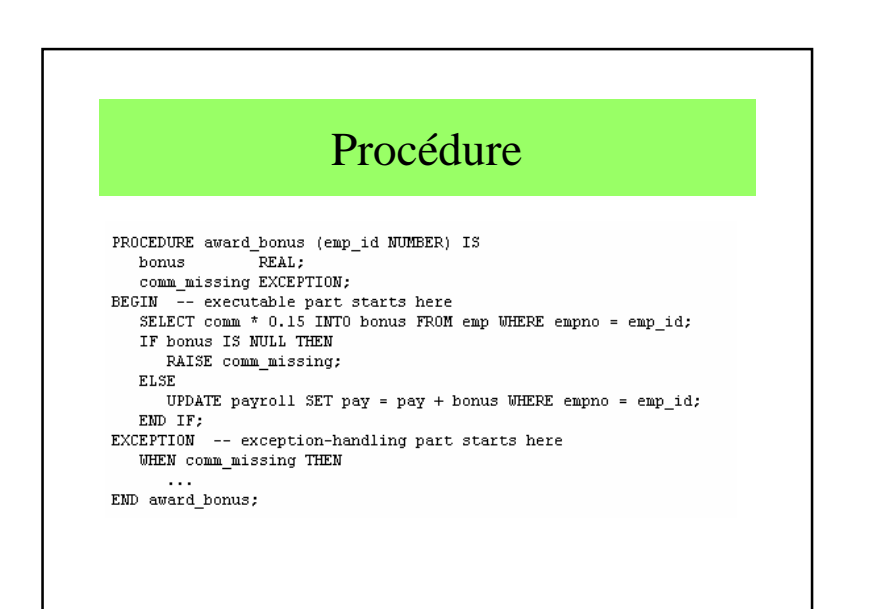

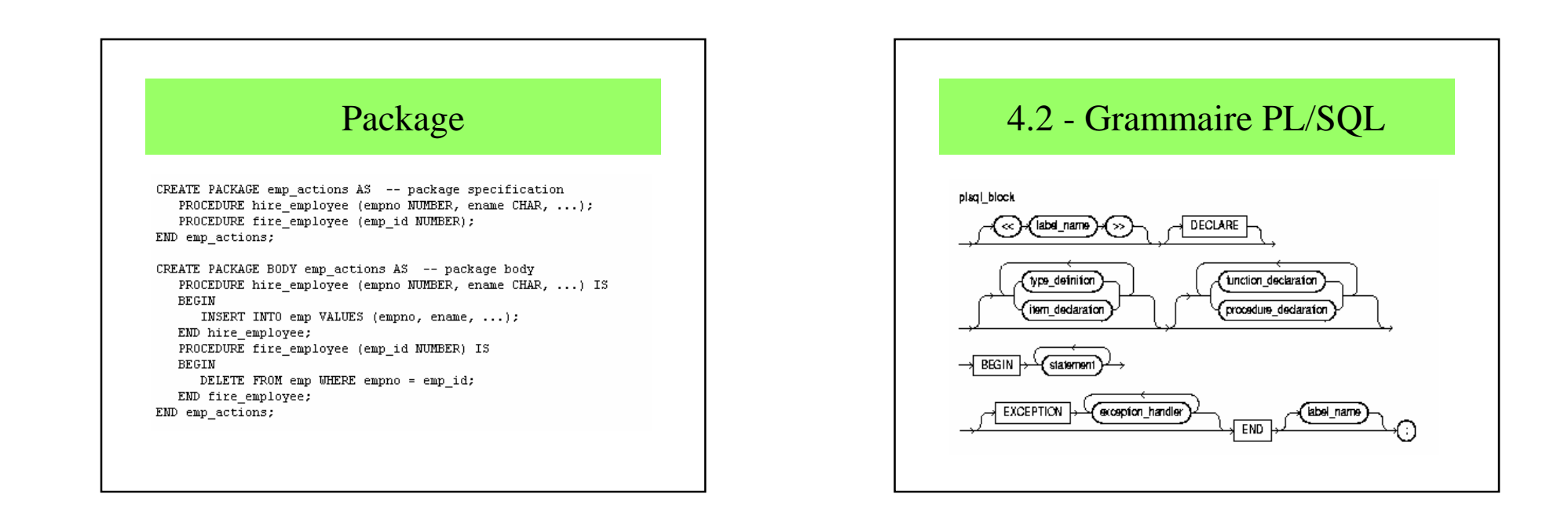

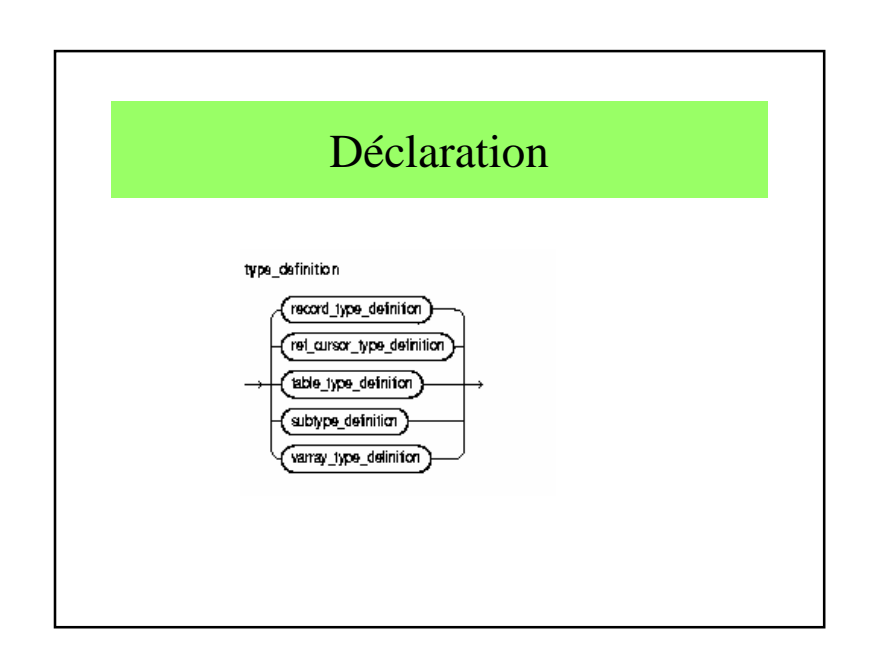

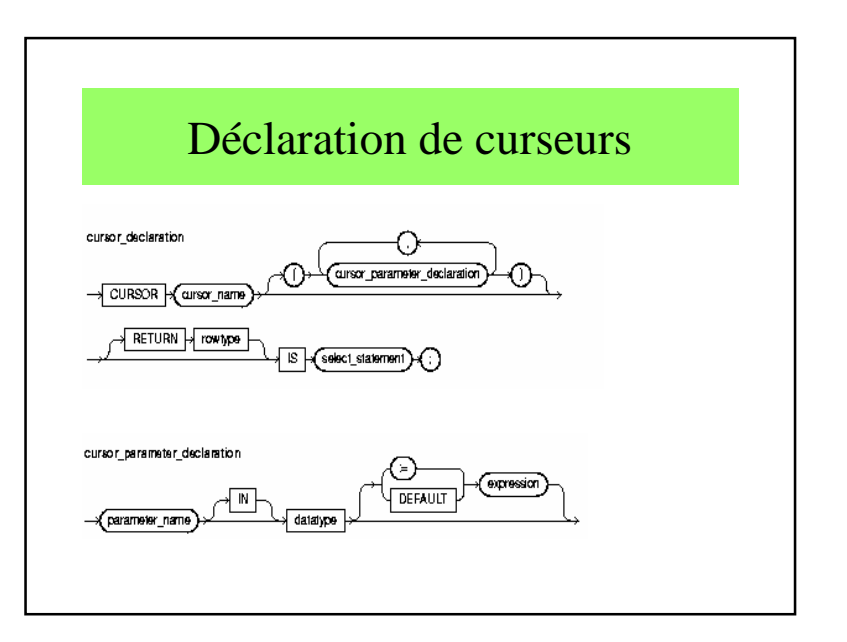

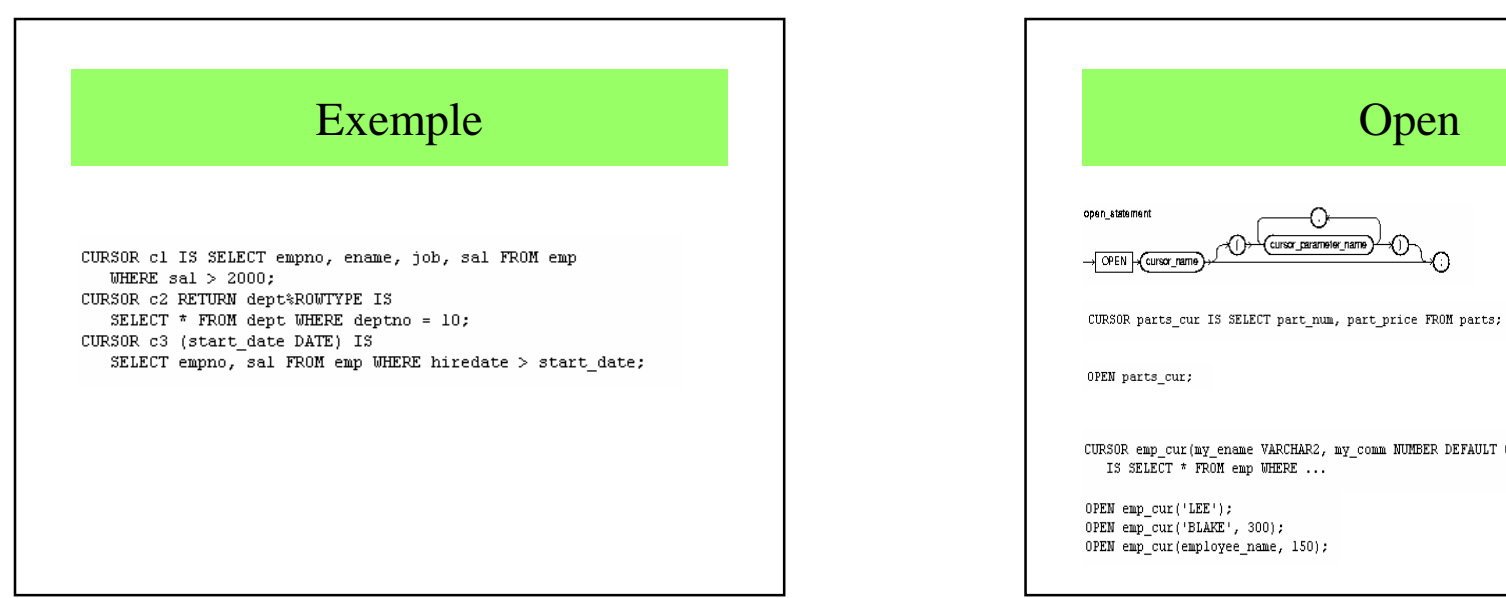

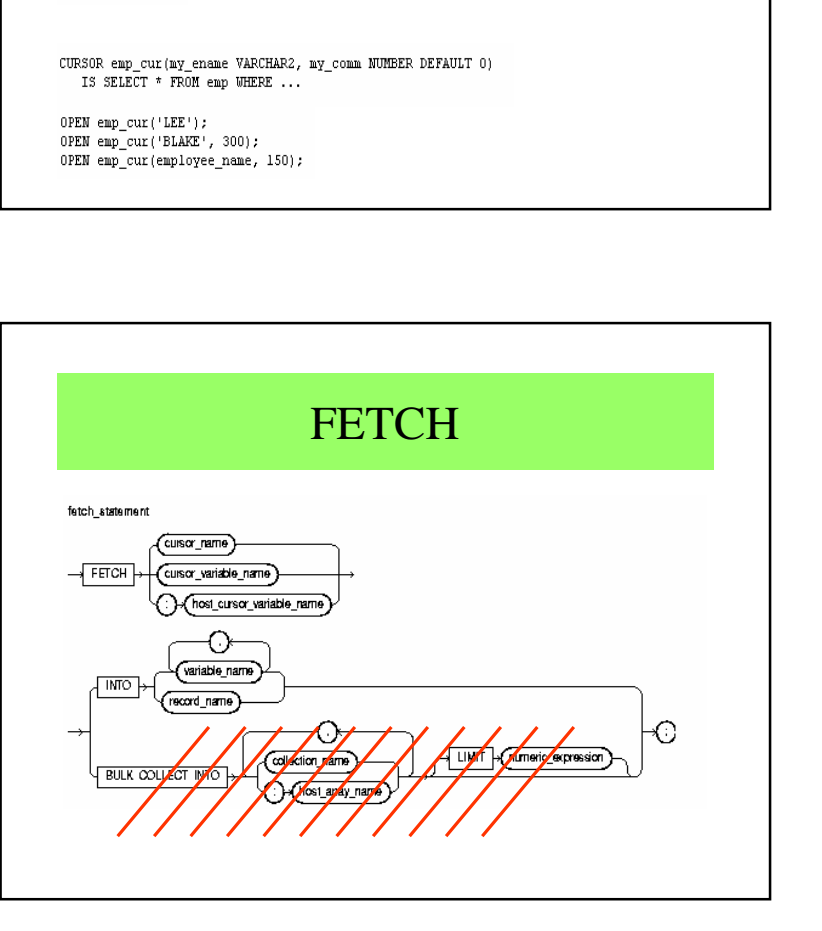

cursor\_parameter\_name

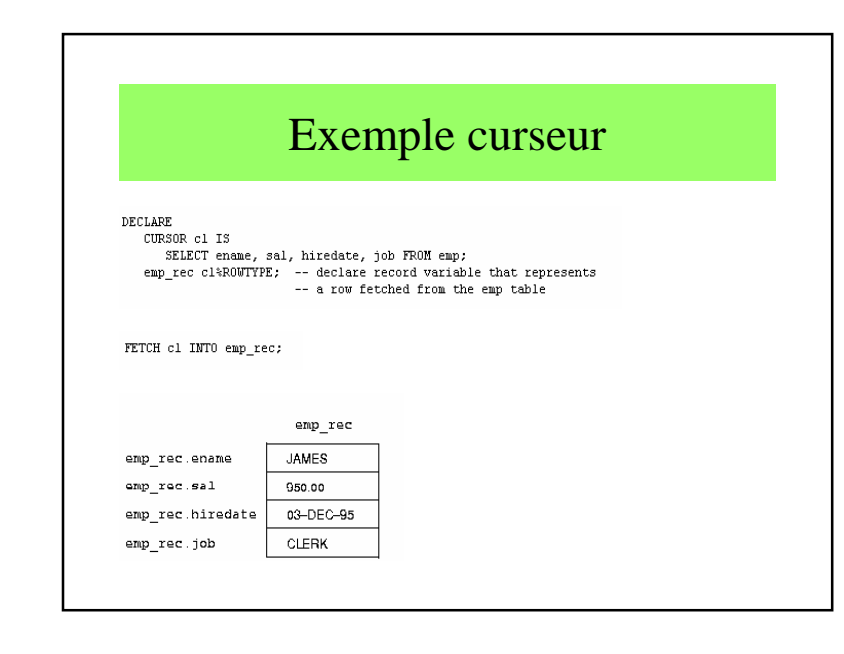

Chapitre 4 : Introduction à PSQL $\mathcal{L}$  6

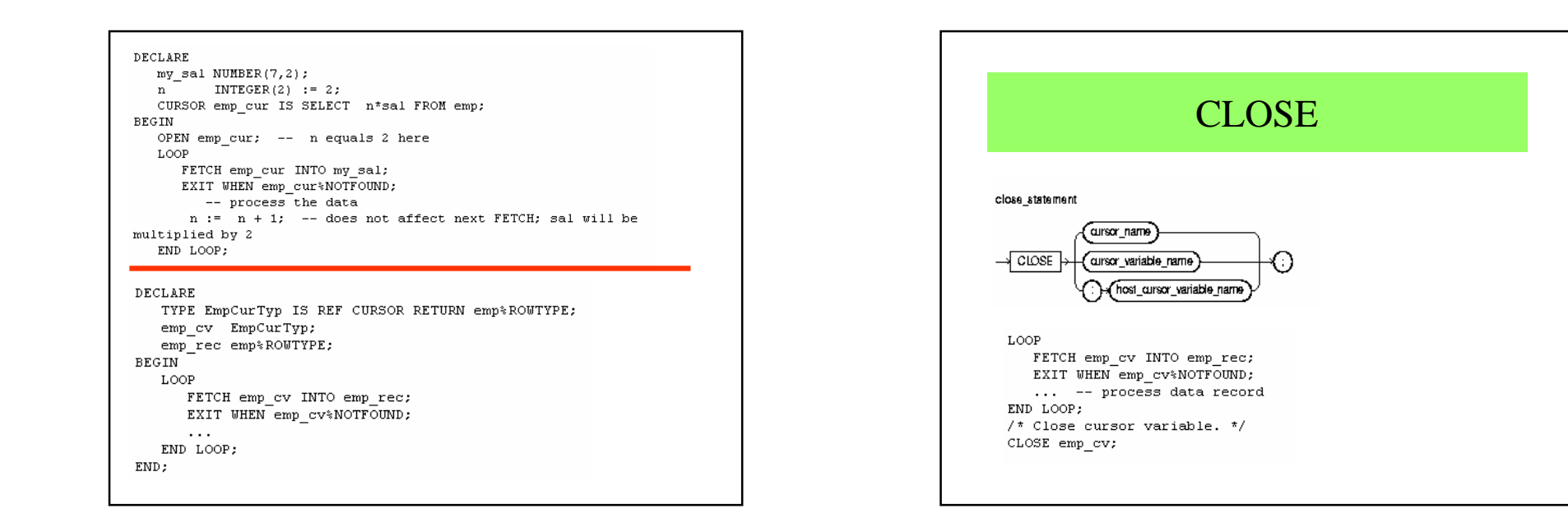

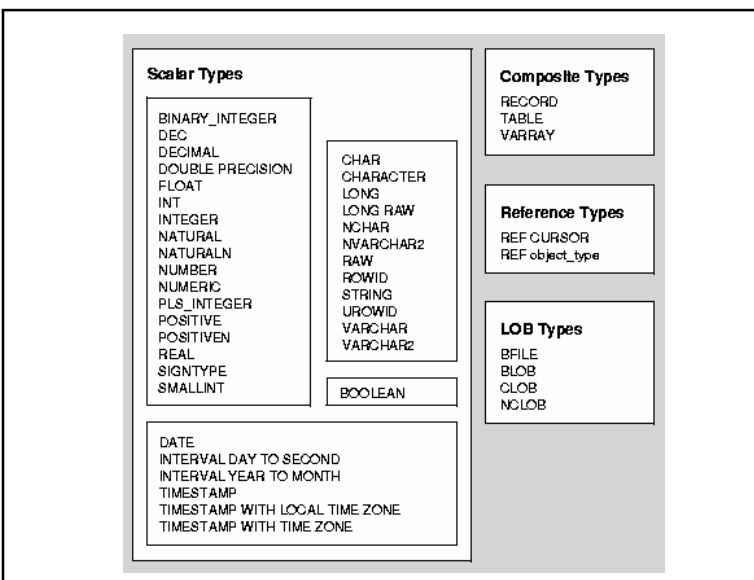

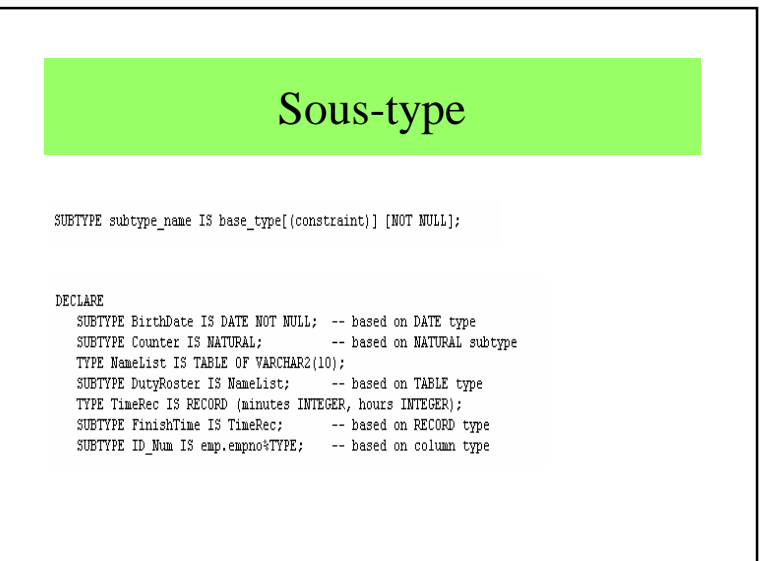

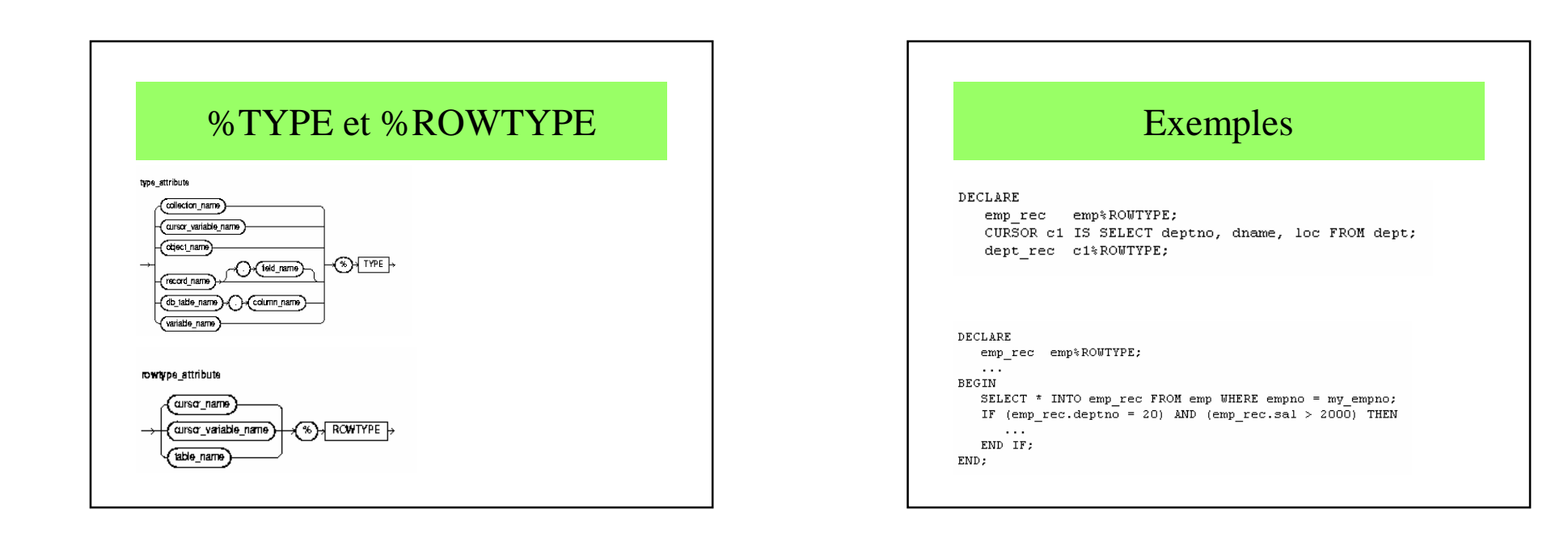

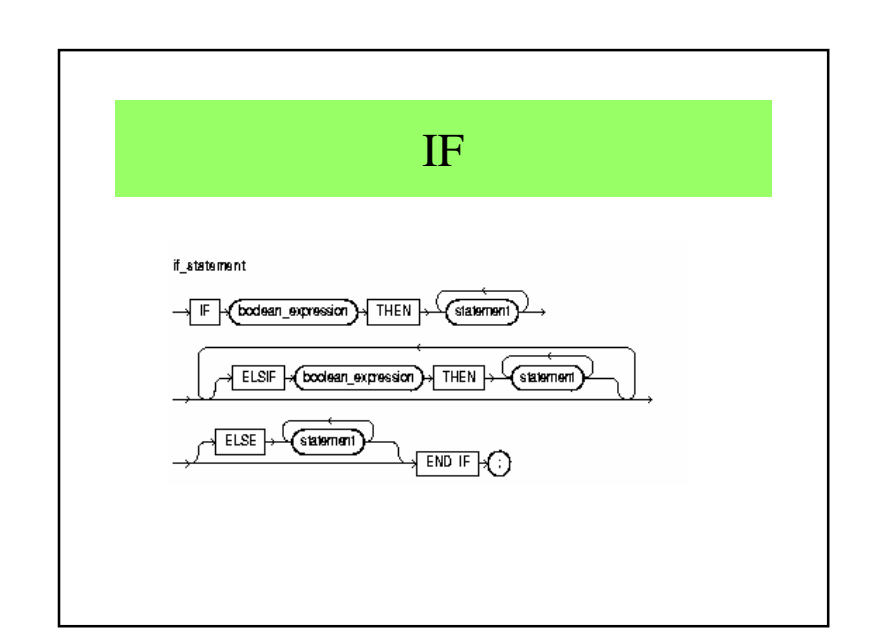

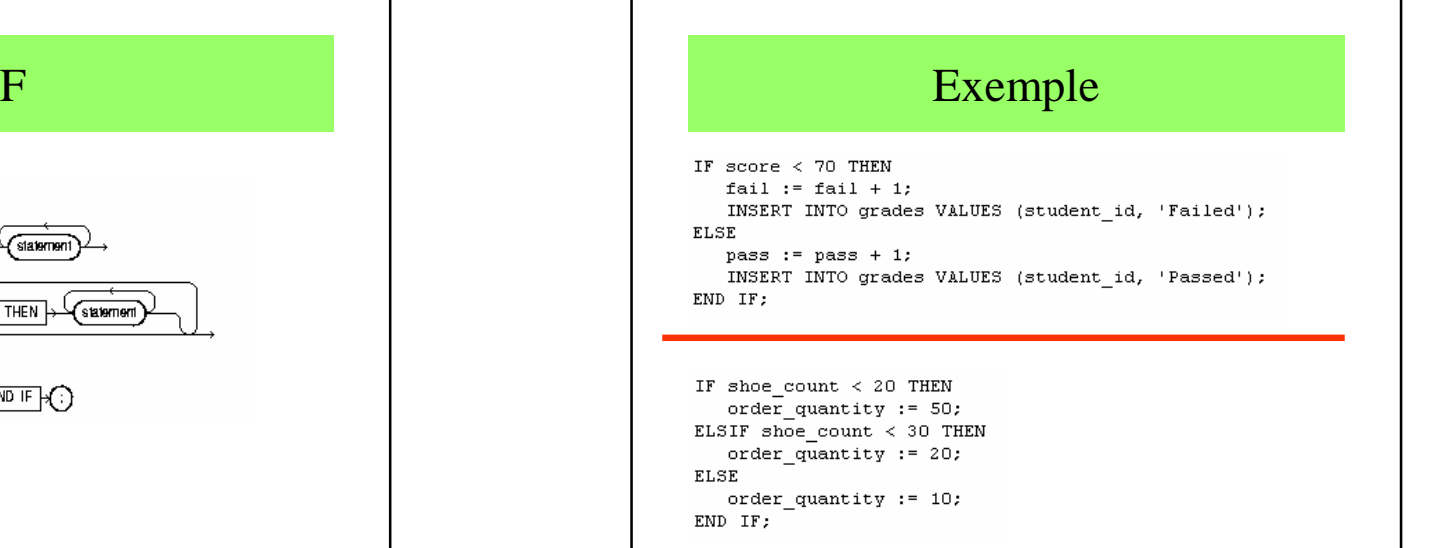

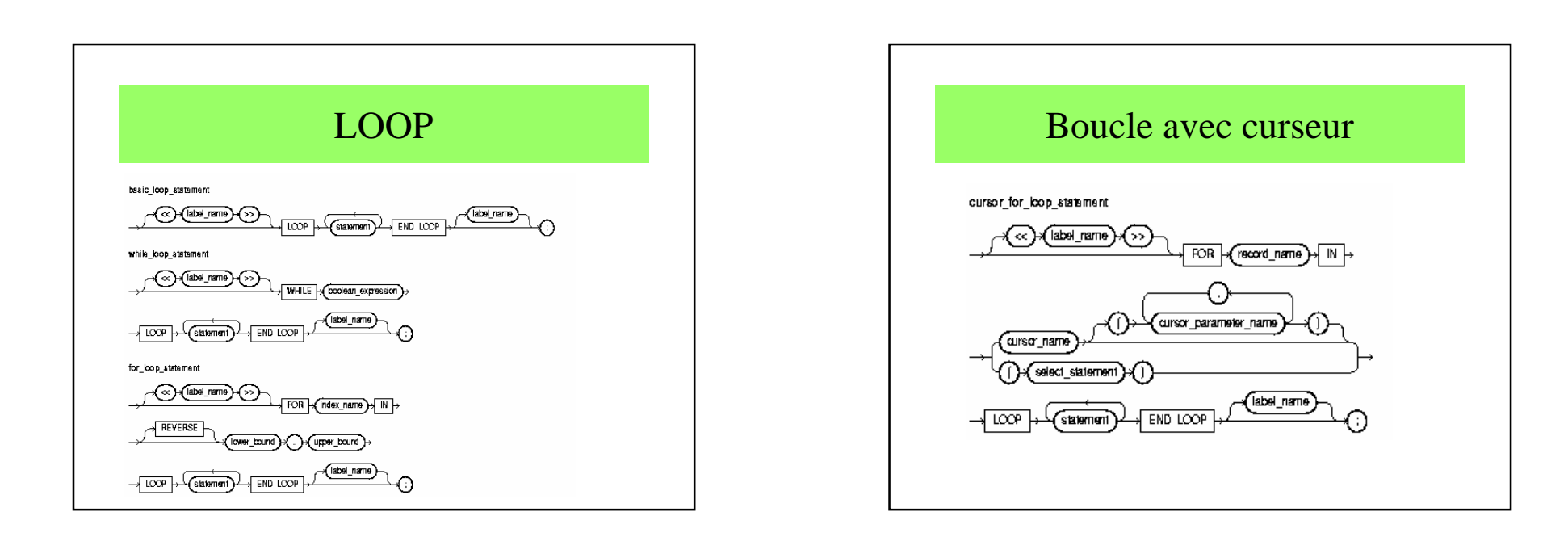

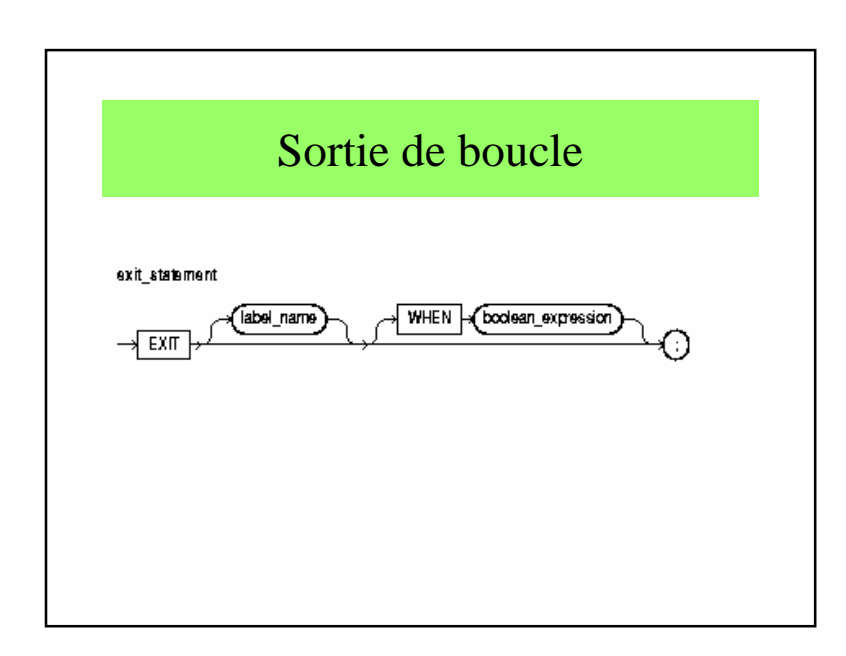

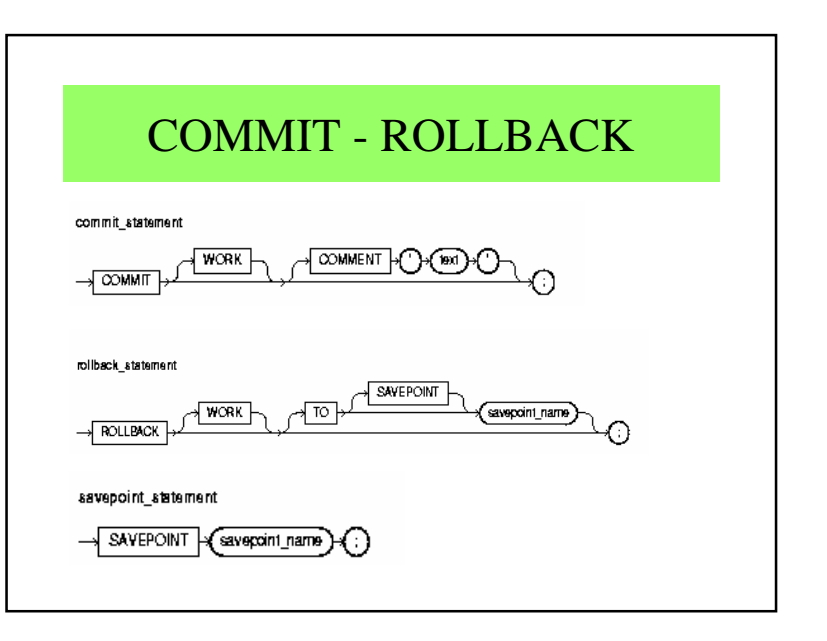

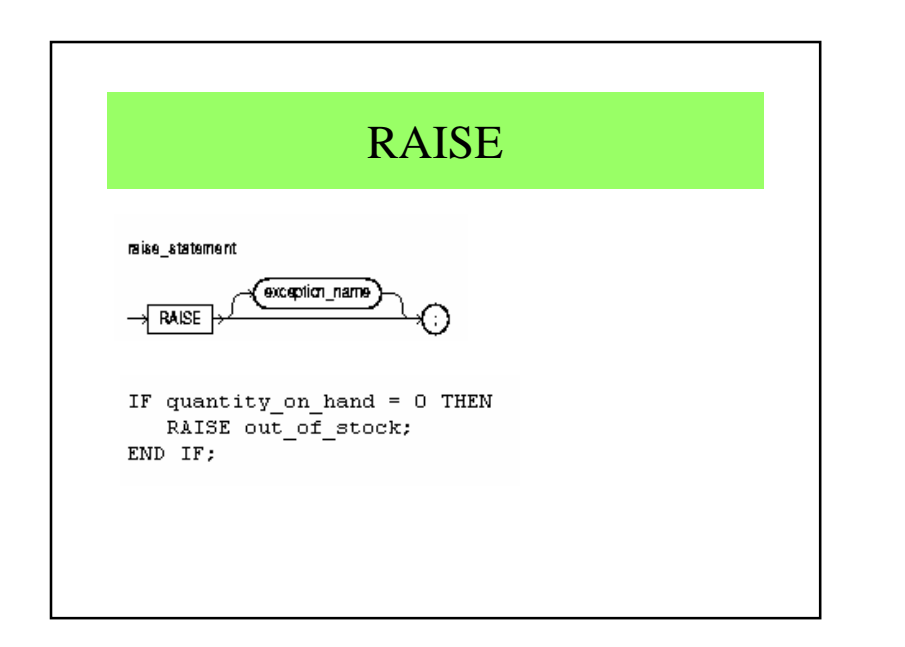

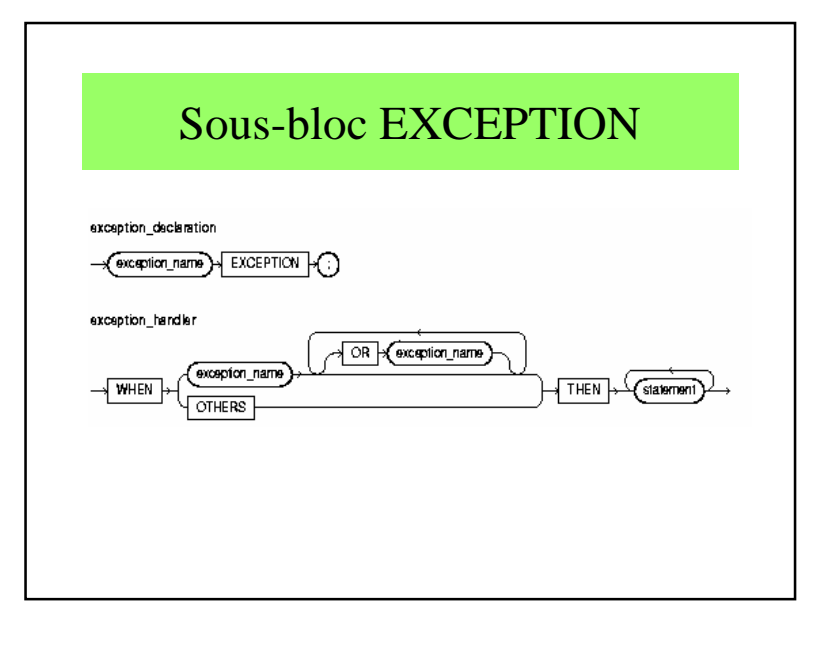

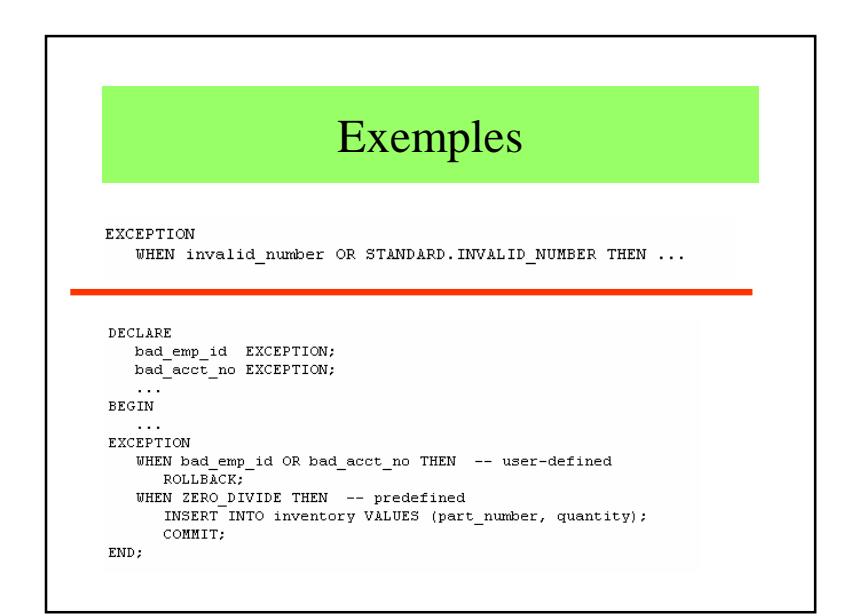

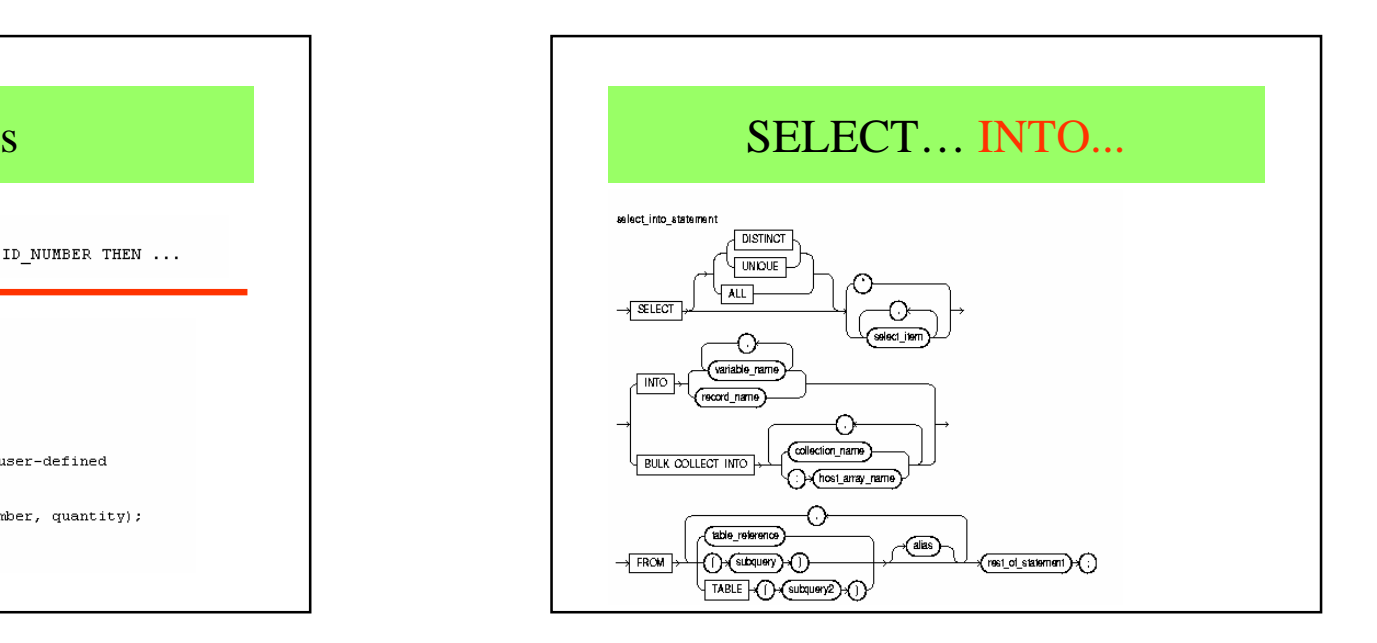

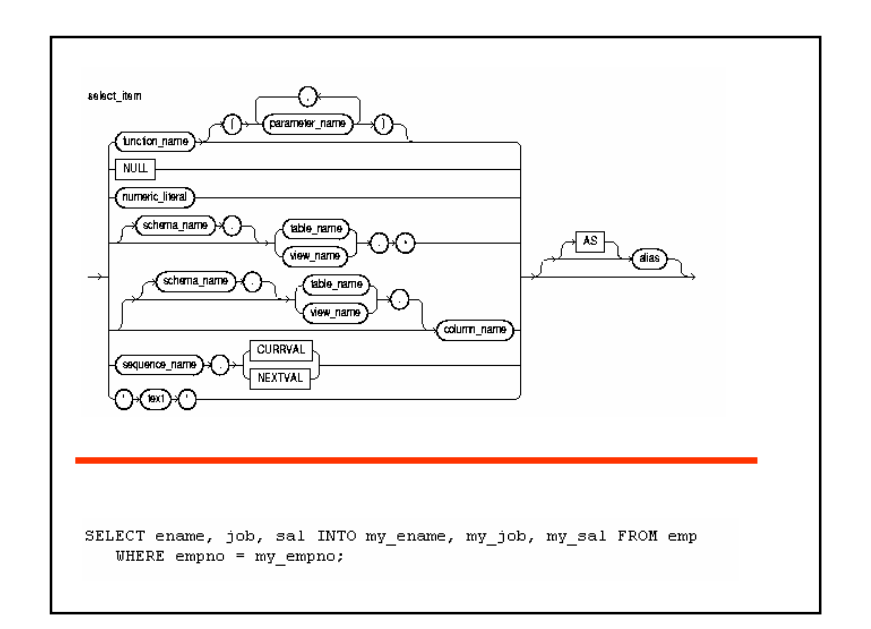

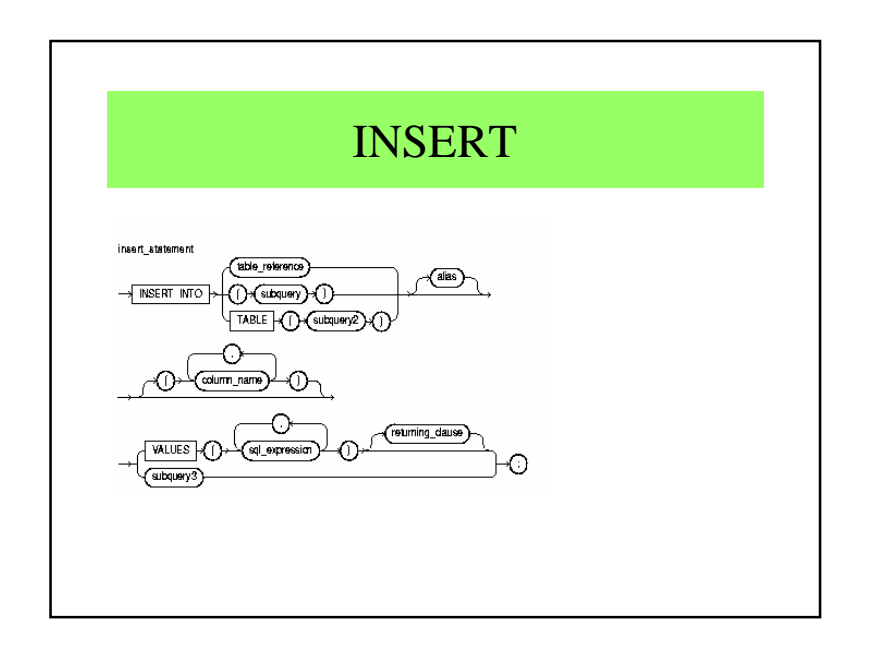

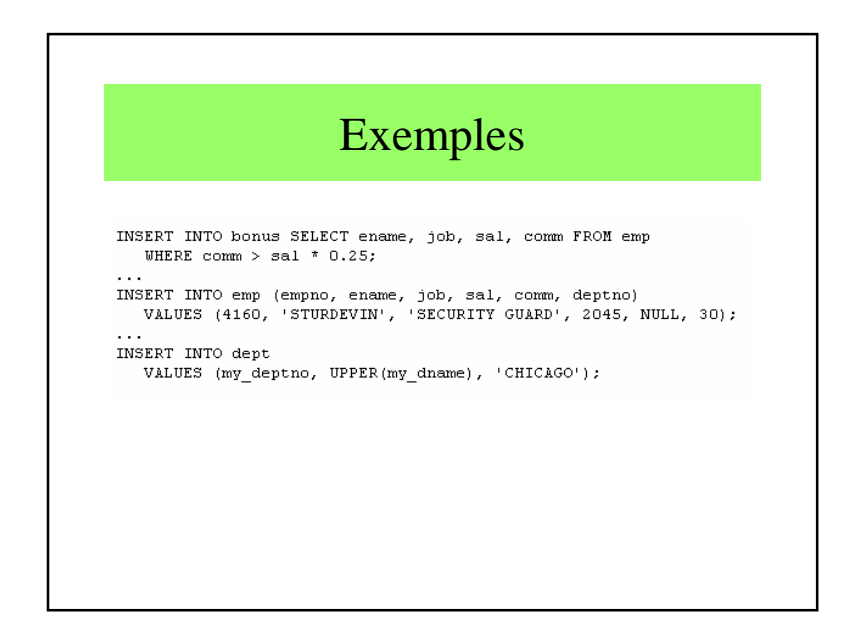

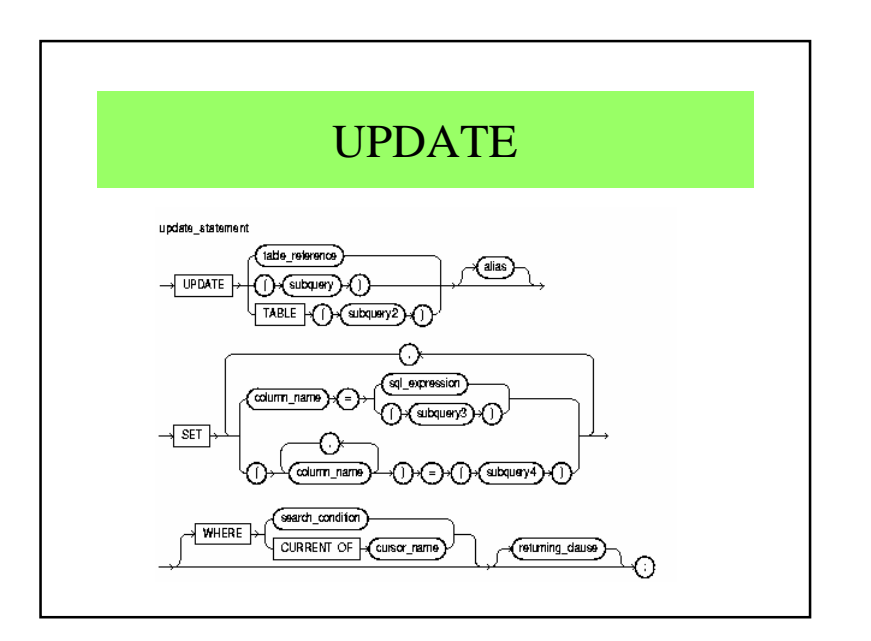

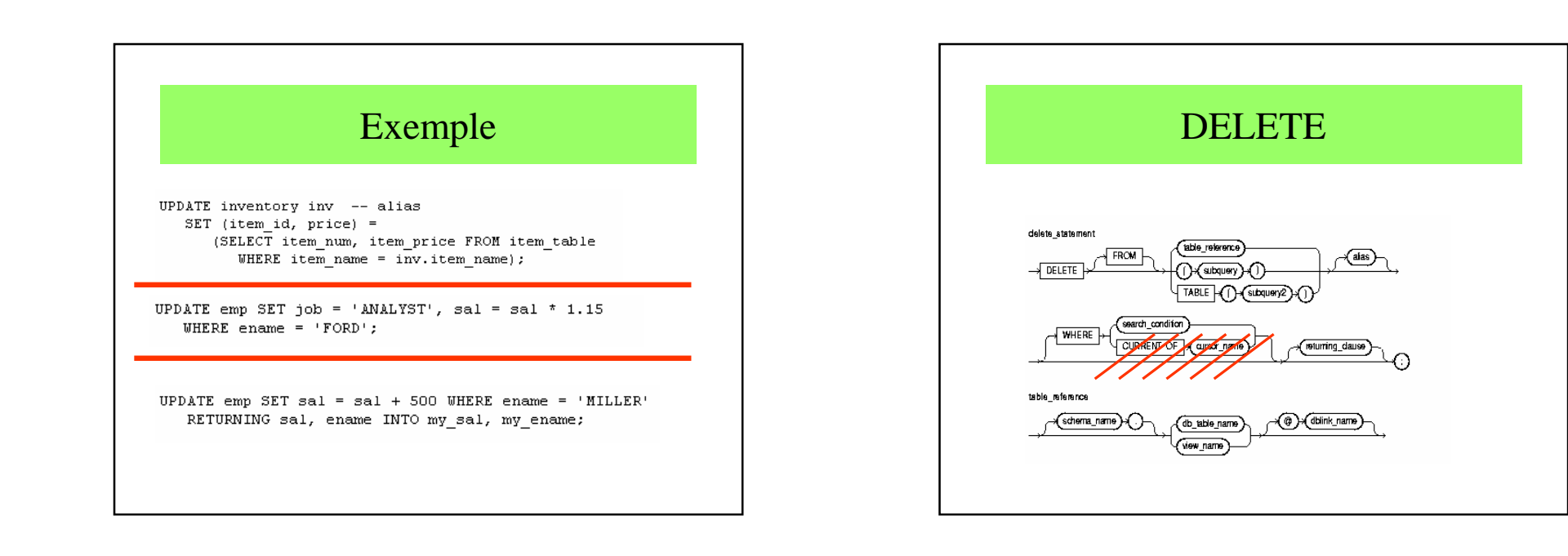

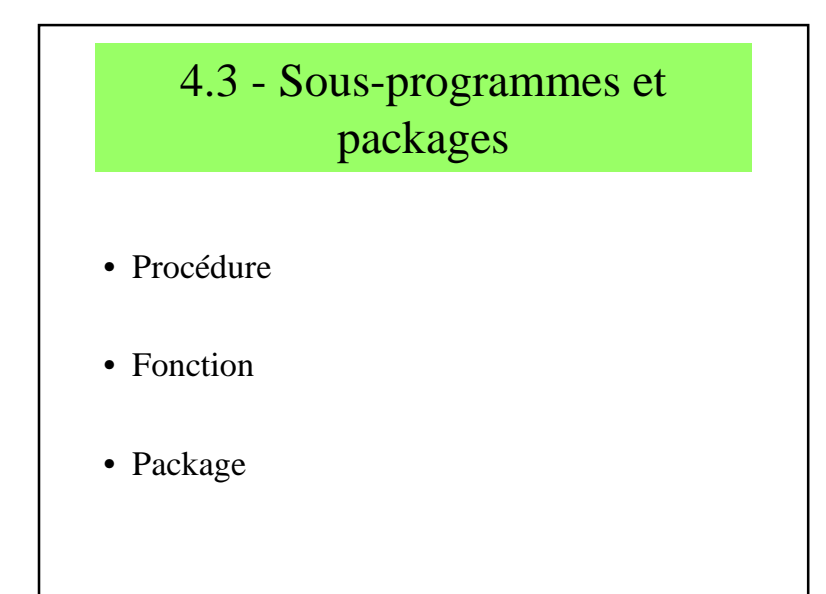

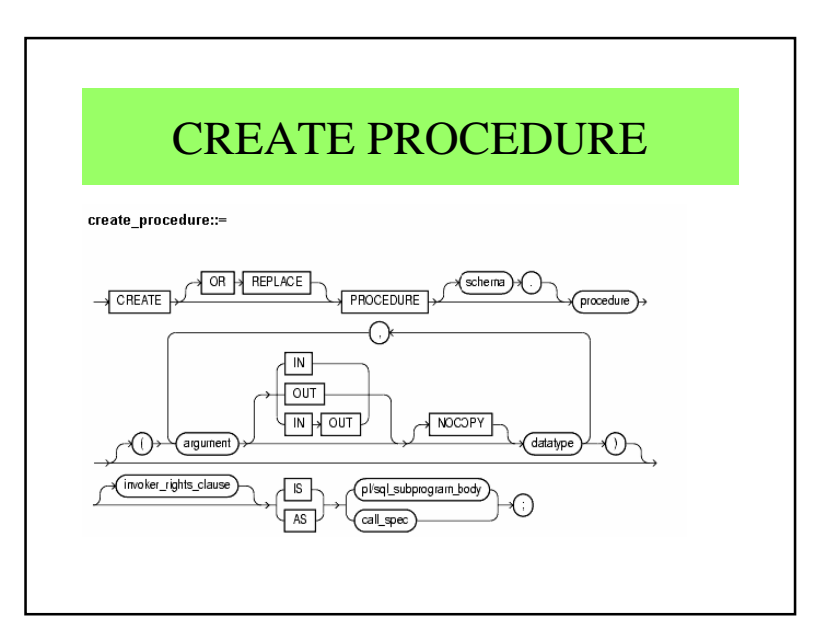

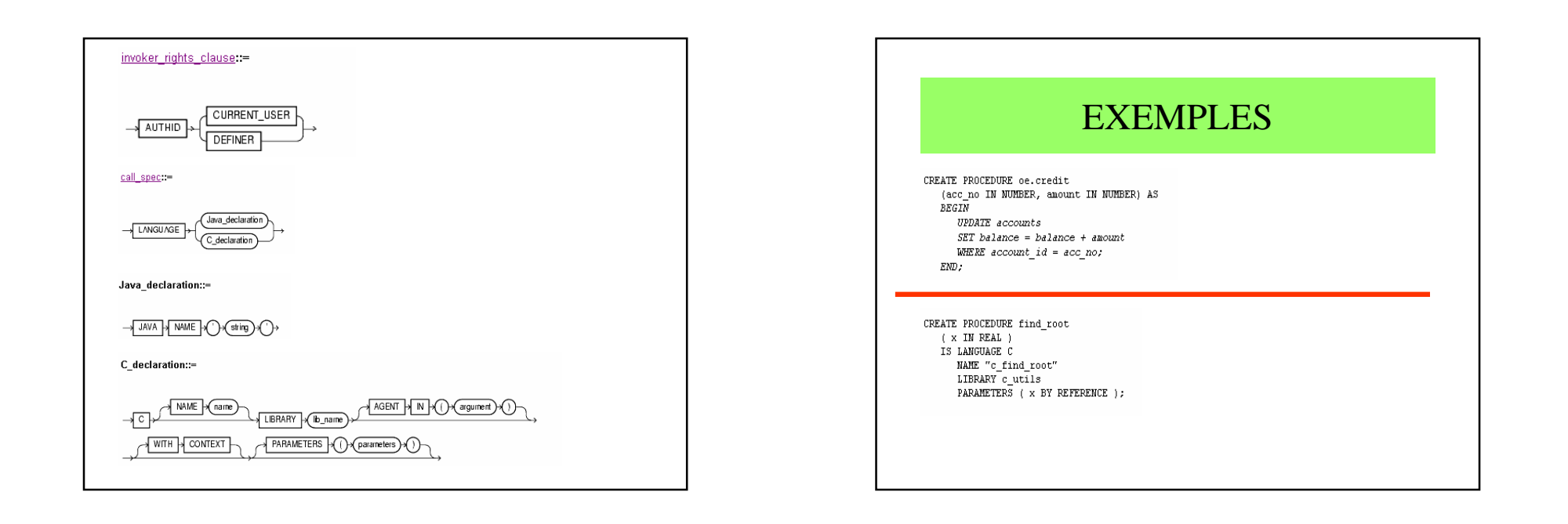

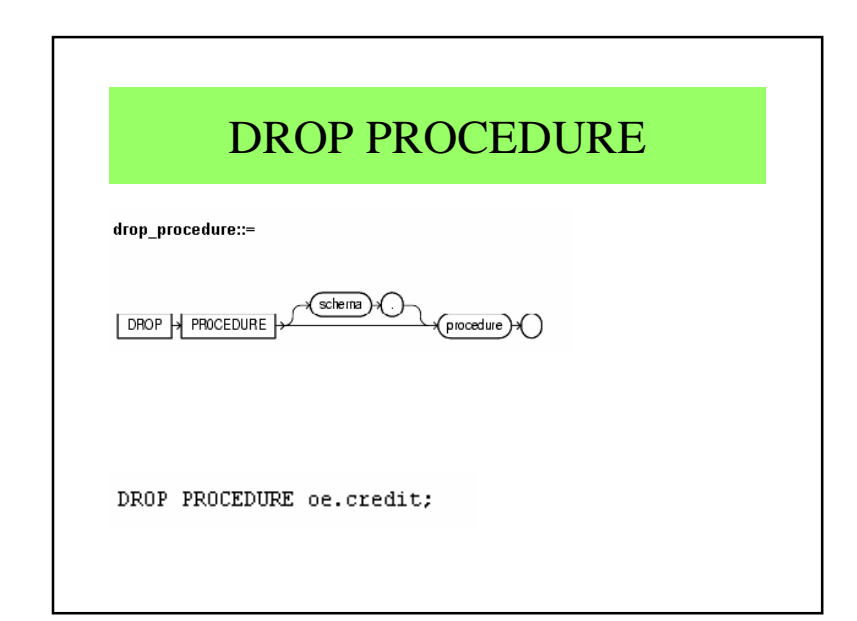

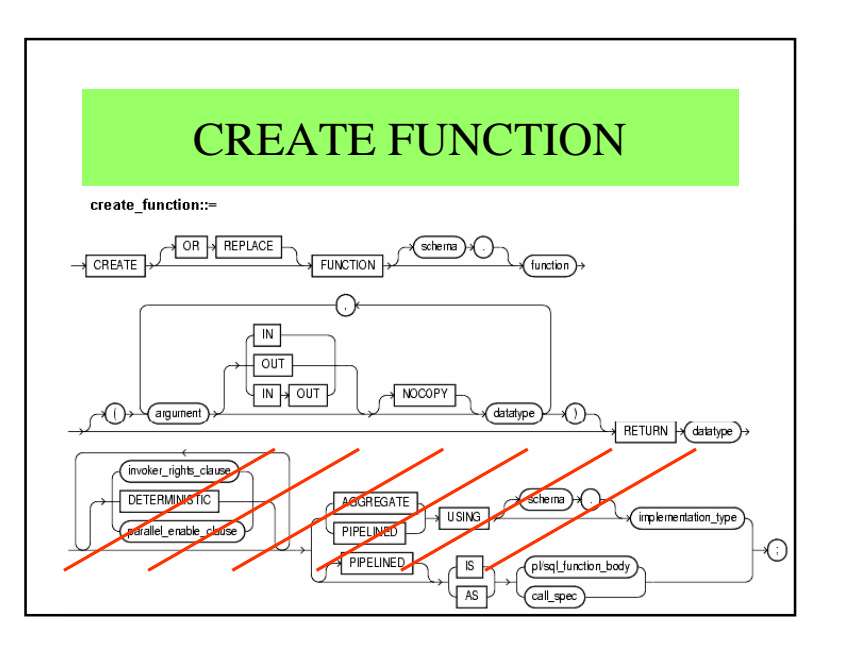

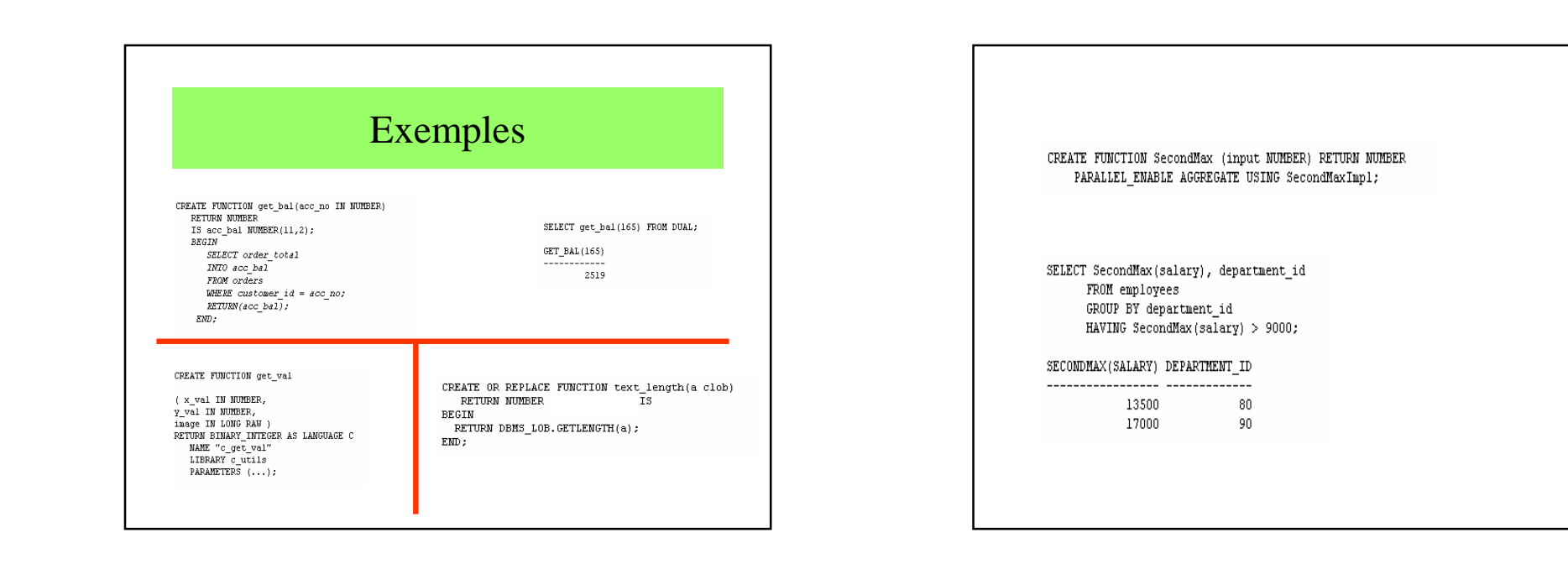

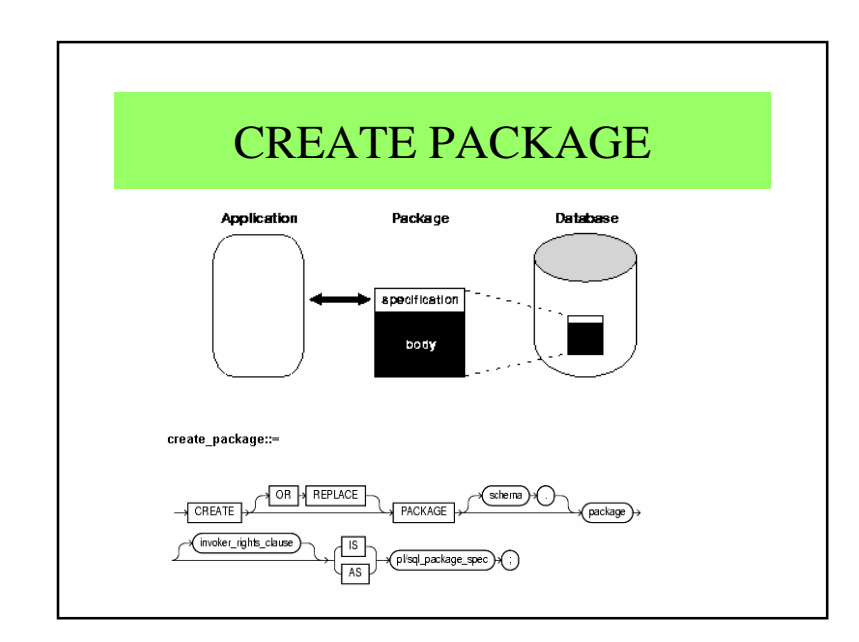

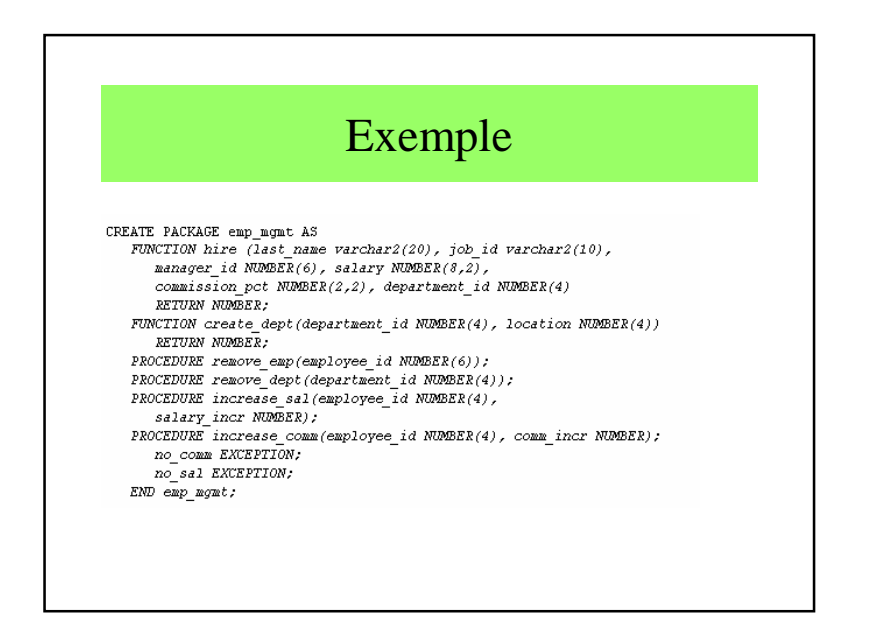

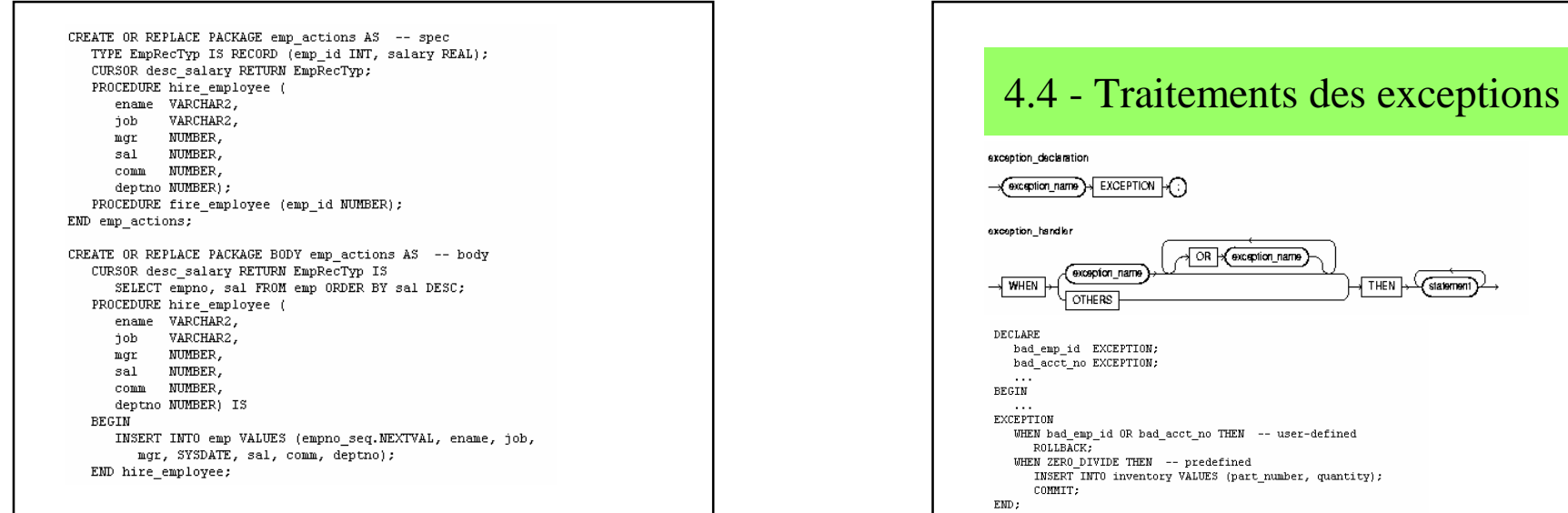

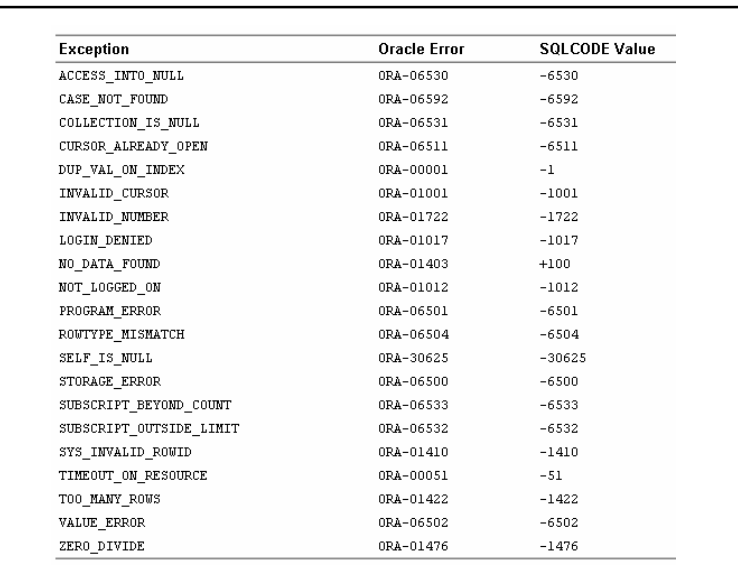

#### DECLARATION et PORTEE $\tt DECLARE$ past\_due EXCEPTION;  ${\tt DECLARE}$ past\_due EXCEPTION; acct\_num NUMBER; **BEGIN** DECLARE --------- sub-block begins past\_due EXCEPTION; -- this declaration prevails acct\_num NUMBER; BEGIN  $\ldots$  $IF$   $\ldots$  THEN RAISE past\_due; -- this is not handled  $EMD$  IF;  $\texttt{END:} \quad \texttt{---} \texttt{---} \texttt{---} \texttt{sub-block ends}$ EXCEPTION WHEN past\_due THEN -- does not handle RAISEd exception  $\sim$  . .  $\text{EMD}$  ;

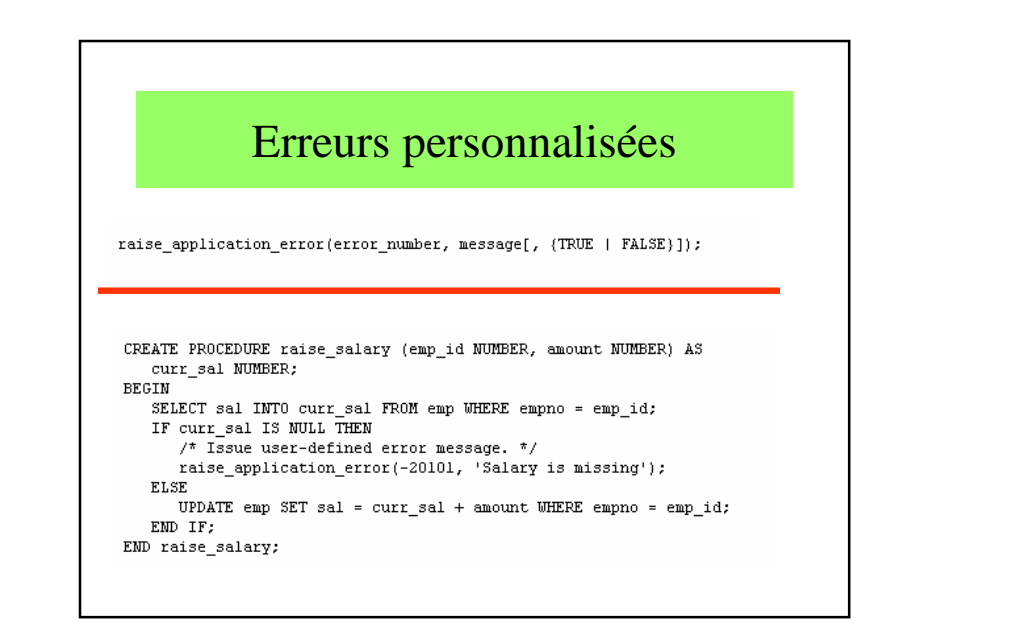

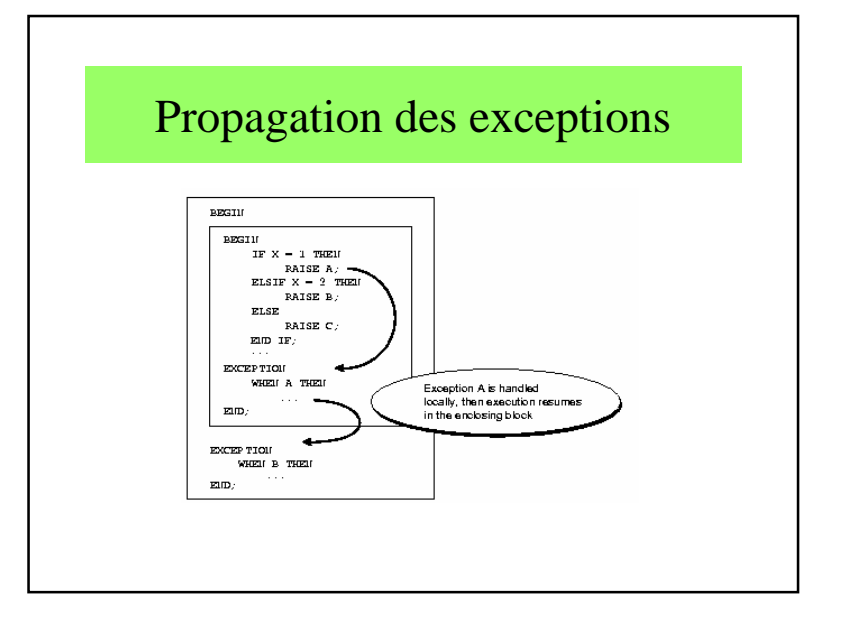

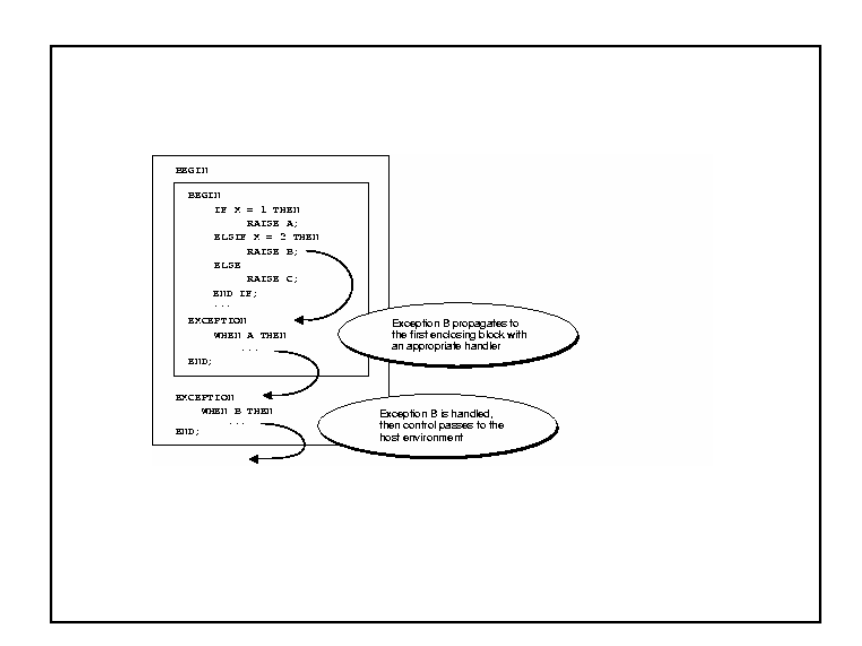

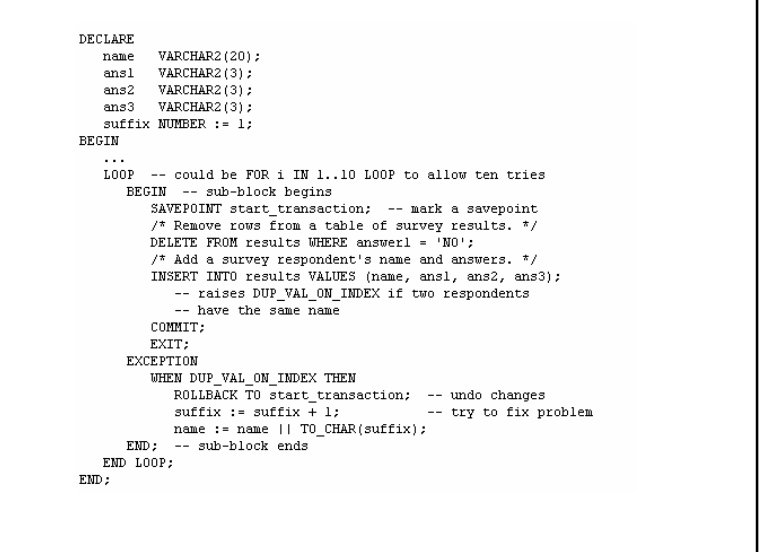

### 4.5 – Les Larges Objets

- 4.5.1 Les CLOB
- 4.5.2 Les BLOB
- 4.5.3 Les BFILE

http://helyos.developpez.com/lob/

### Large Objects (LOB)

- LOB interne
	- CLOB (Character Large Object) : chaînes de caractères.
	- BLOB (Binary Large Object): données binaires
	- NCLOB (National Character Large Object) : les chaînes de caractères Unicode.
- LOB externe
	- BFILE (Binary File): pour les données stockées dans le système de fichier du système d'exploitation.

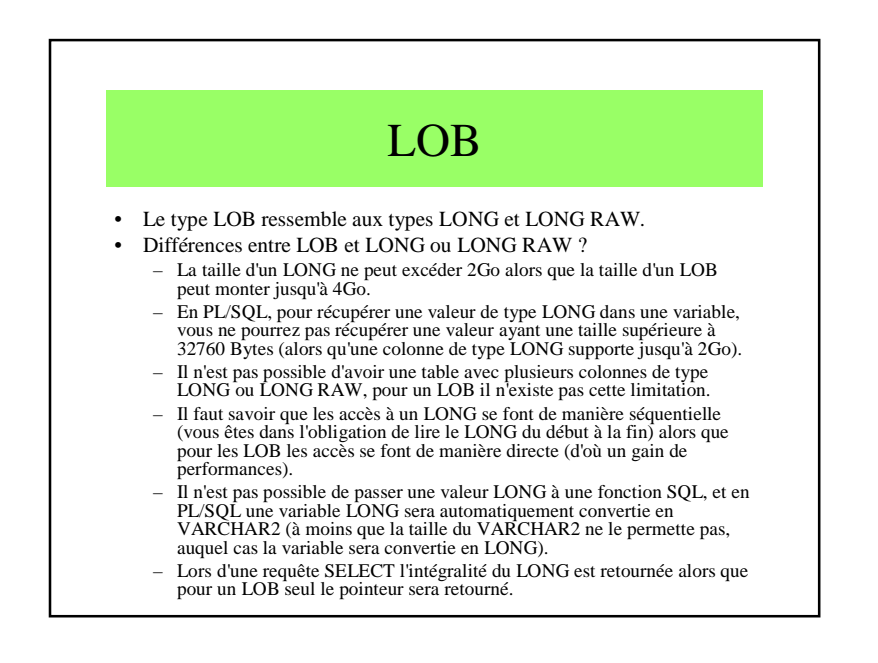

#### Conversions de LONG ou un LONG RAW en CLOB ou en BLOB

CREATE TABLE t1(x INT, y LONG);CREATE TABLE  $t2(x \text{INT}, y \text{CLOB})$ ; INSERT INTO t1 VALUES (1, rpad('\*', 4000, '\*'));INSERT INTO t2SELECT  $x$ , to\_lob( $y$ ) FROM t1;

### $4.5.1 -$ Les CLOB

- Le type de données CLOB est un type de données qui va permettre de stocker d'importants volumes de **données de type "chaîne de caractères".** La taille maximale d'un CLOB est de 4Go.
- Il faut savoir que les CLOB conservent les mêmes règles transactionnelles que les types de données tels que VARCHAR2, NUMBER, etc. et qu'ils peuvent être restaurés sans aucune action complémentaire.

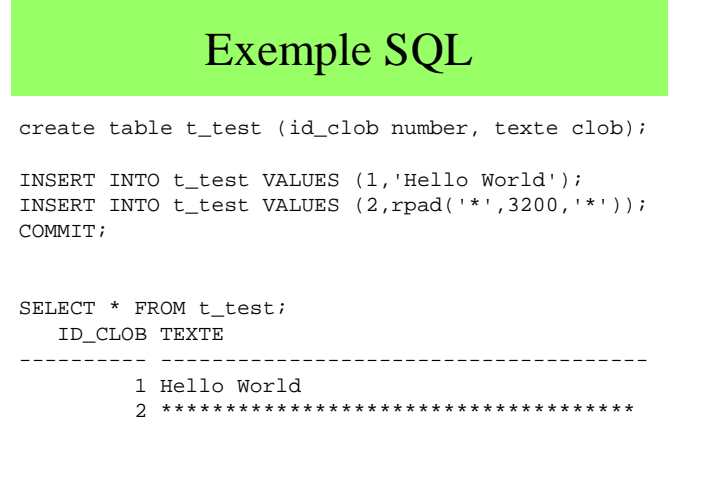

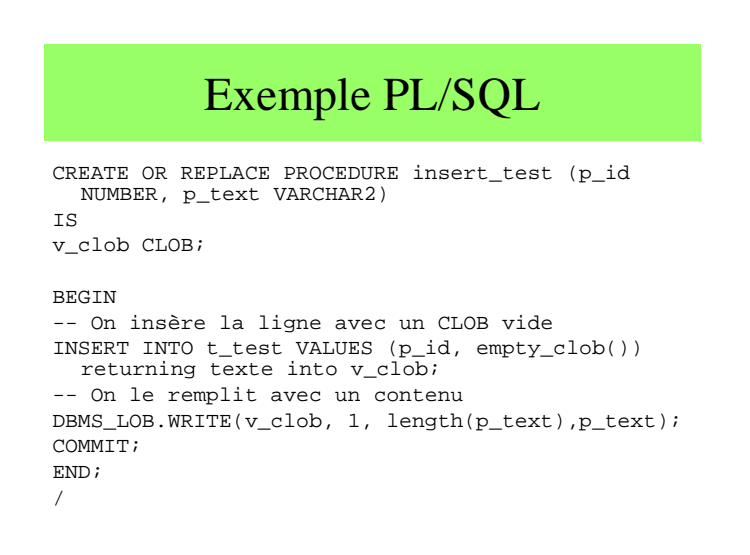

#### Ou encore plus simple

CREATE OR REPLACE PROCEDURE insert\_test (p\_id NUMBER, p\_text CLOB)IS BEGIN INSERT INTO t\_test VALUES (p\_id, p\_text);COMMIT;END;/

#### $4.5.2 -$ Les BLOB

- Le type de données BLOB va permettre de stocker d'important volume de **données de type binaire**. La taille maximale d'un BLOB ne peut excéder 4Go. Ce type de données nous permettra de stocker n'importe quel type de données dans la base (images, pdf, mp3, doc, etc.).
- Il faut savoir que les BLOB conservent les mêmes règles transactionnelles que les types de données tels que VARCHAR2, NUMBER, etc. et qu'ils peuvent être restaurés sans aucune action complémentaire.

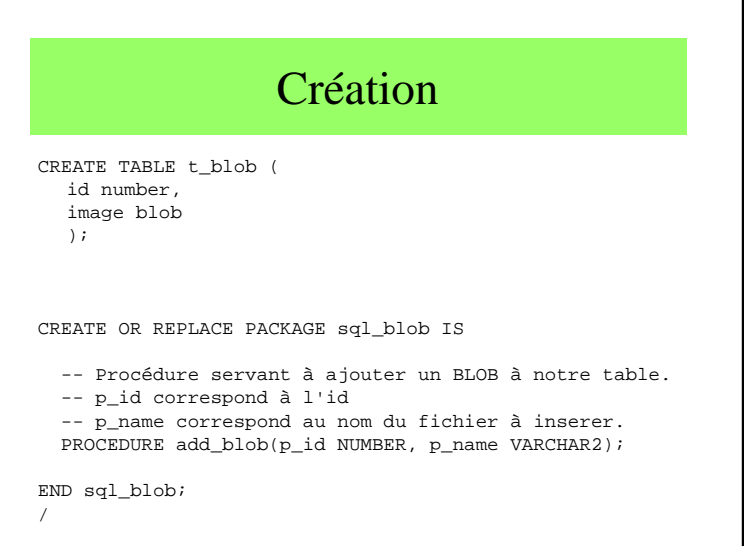

```
CREATE OR REPLACE PACKAGE BODY sql_blob IS
 PROCEDURE add_blob(p_id NUMBER, p_name VARCHAR2) IS
   v_blob BLOB;
   v bfile BFILE;
  BEGIN-- On insère la ligne avec un blob vide dont on récupère<br>consisteur
  le pointeur
INSERT INTO t_blobVALUES
(p_id, empty_blob())
RETURNING image INTO v_blob;
-- On déclare un pointeur vers notre fichier
   v_bfile := bfilename(directory => 'BLOBDIR', filename => 
  p_name);
-- On ouvre ce fichier
   dbms_lob.fileopen(v_bfile);-- On remplit l'emplacement du BLOB vide dans la table<br>-- le contenu de notre fishion
  avec le contenu de notre fichier
dbms_lob.loadfromfile(v_blob, v_bfile, dbms_lob.getlength(v_bfile));-- On ferme le fichier
   dbms_lob.fileclose(v_bfile);END;
END sql_blob;/
```
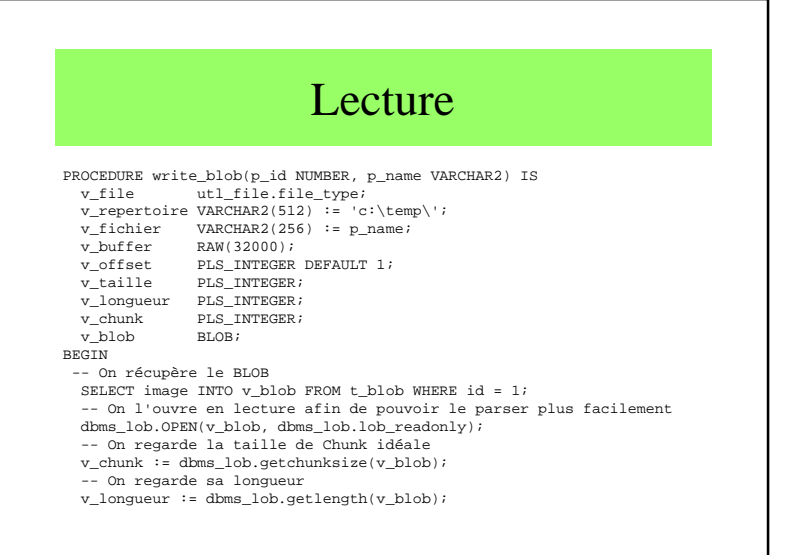

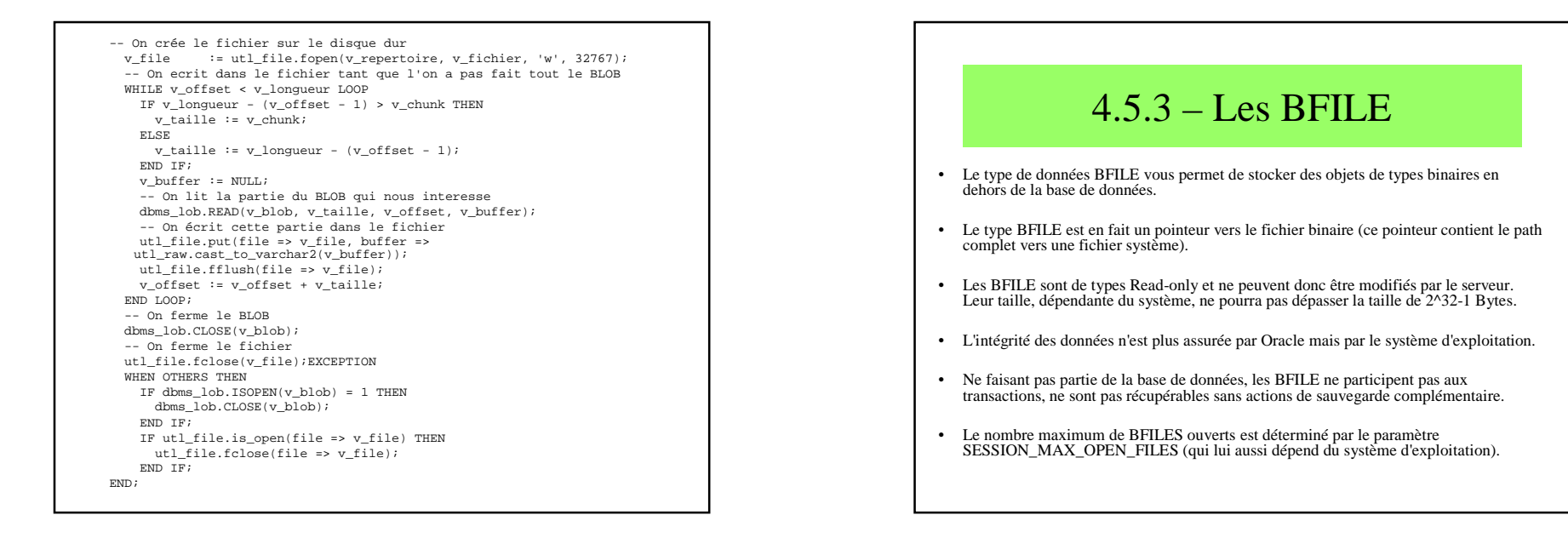

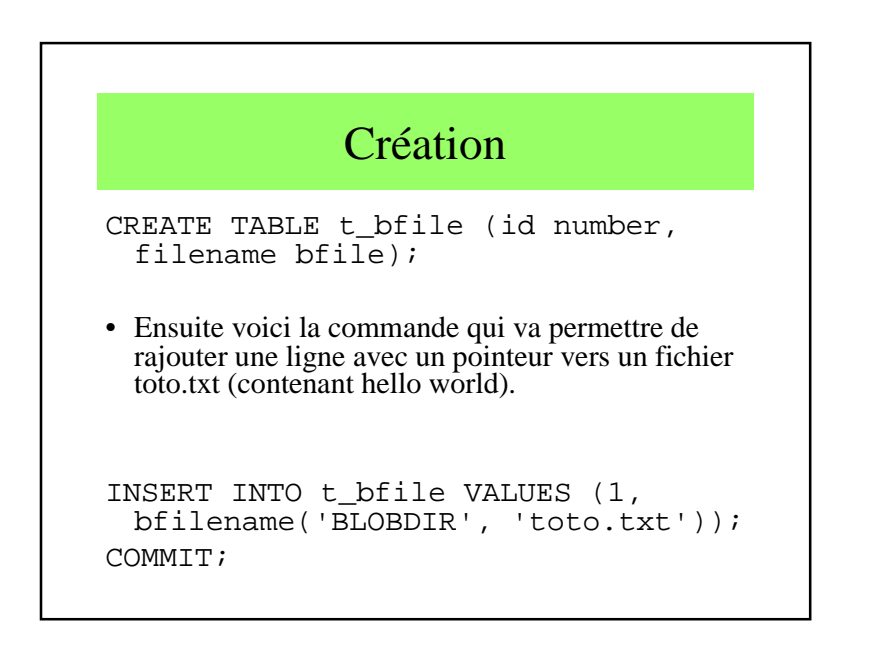

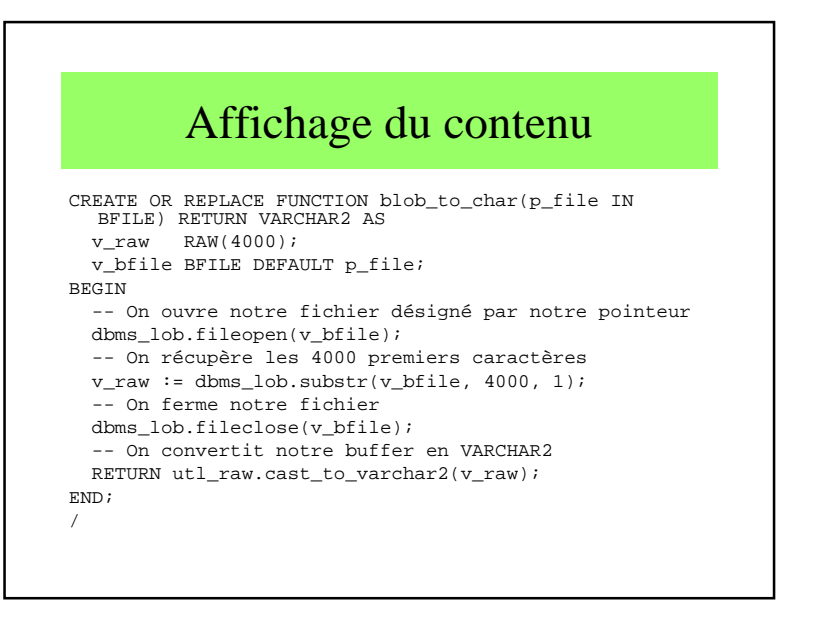

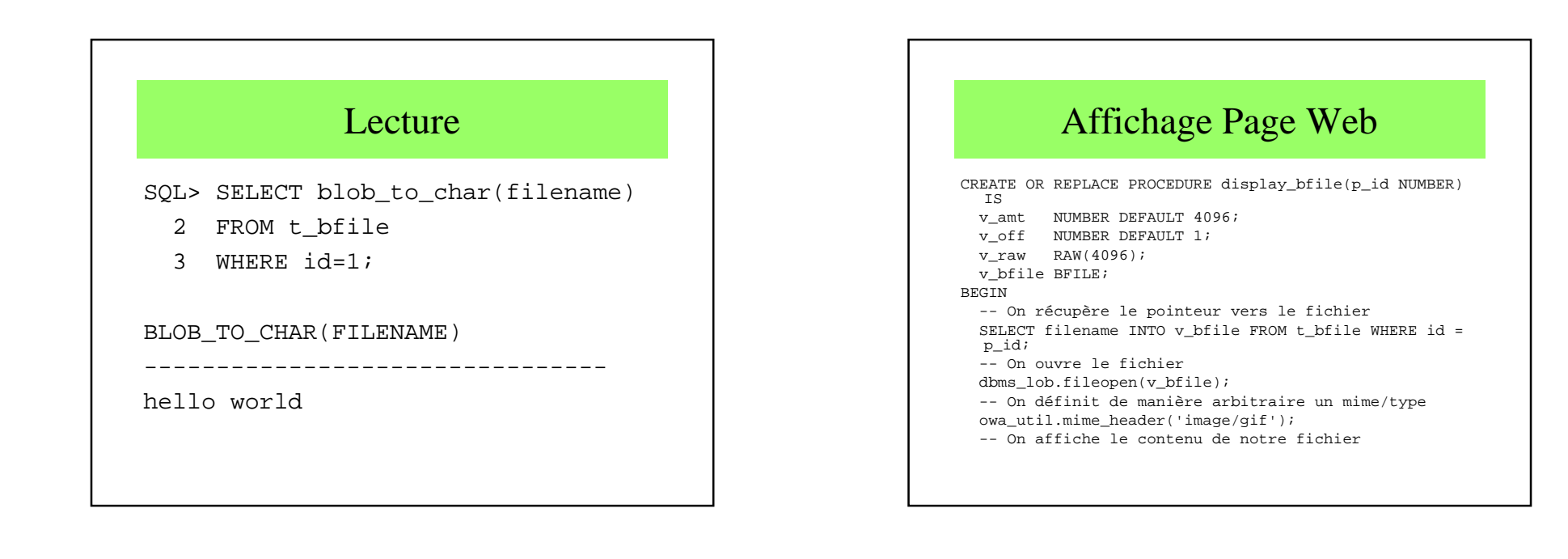

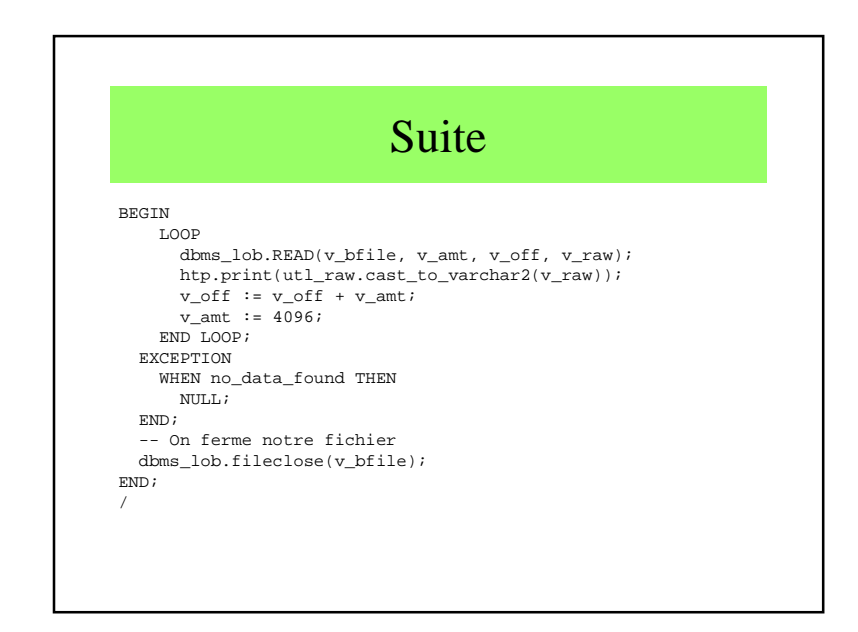

#### 4.6 – Impressions

- Initialement : écriture dans la base de données ou dans un fichier
	- Par exemple une table d'erreurs
- Sous l'exigence des utilisateurs
	- Création d'un package d'impression
	- DBMS\_OUPUT

## DBMS\_OUPUT

- Mise en service par la commande (SQL)
	- SET SERVEROUTPUT ON
	- SET SERVEROUTPUT OFF
- Mise en service par la commande (PL/SQL)
	- DBMS\_OUPUT.ENABLE
	- DBMS\_OUPUT.DISABLE

Buffer limité à 255 octets Autrement (max 1 000 000 octets)SET SERVEROUTPUT ON SIZE 5000

# Procédures

- DBMS\_OUPUT.NEW\_LINE
- DBMS\_OUPUT.PUT (data\_to\_display)
- DBMS\_OUPUT.PUT\_LINE (data\_to\_display)

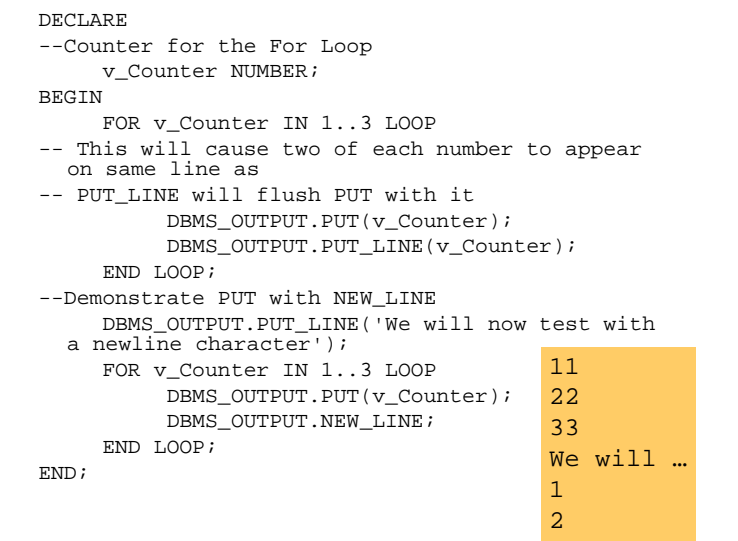

3

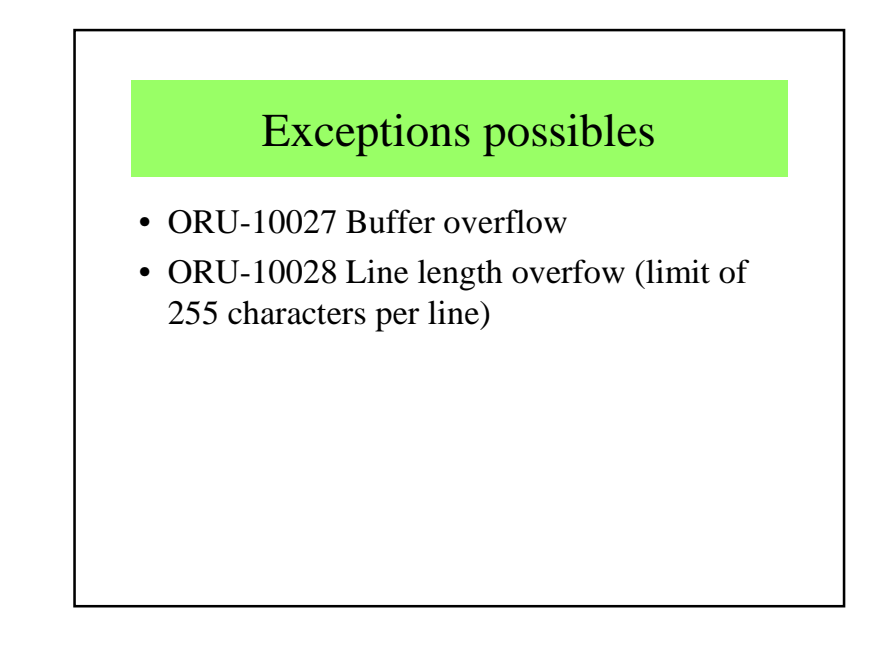

# 4.7 – Conclusion

- Passage du déclaratif au procédural
- Permet de travailler dans les BD
- Large gamme d'opérateurs et de fonctions
- Multiples autres possibilités
- Liaisons JAVA, C++, etc.
- Langage propriétaire ????